**Приложение №5 к приказу ТФОМС МО от 30.06.2017 № 272**

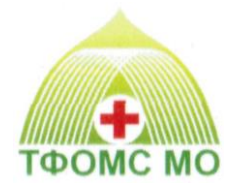

# ТЕРРИТОРИАЛЬНЫЙ ФОНД ОБЯЗАТЕЛЬНОГО МЕДИЦИНСКОГО СТРАХОВАНИЯ МОСКОВСКОЙ ОБЛАСТИ

# **ОРГАНИЗАЦИОННО-ТЕХНОЛОГИЧЕСКИЙ РЕГЛАМЕНТ ИНФОРМАЦИОННОГО ВЗАИМОДЕЙСТВИЯ АВТОМАТИЗИРОВАННЫХ ИНФОРМАЦИОННЫХ СИСТЕМ УЧАСТНИКОВ ОМС МОСКОВСКОЙ ОБЛАСТИ**

**«**Информационное взаимодействие между ТФОМС МО, СМО и МО при ведении персонифицированного учёта прикрепления застрахованных лиц к медицинской организации, подразделению медицинской организации и медицинскому работнику для оказания первичной медико-санитарной помощи в рамках программы государственных гарантий бесплатного оказания гражданам медицинской помощи в Московской области»

**ОТР-ИВ-9.2402 от 14.02.2024**

**МОСКВА 2024**

# **ОГЛАВЛЕНИЕ**

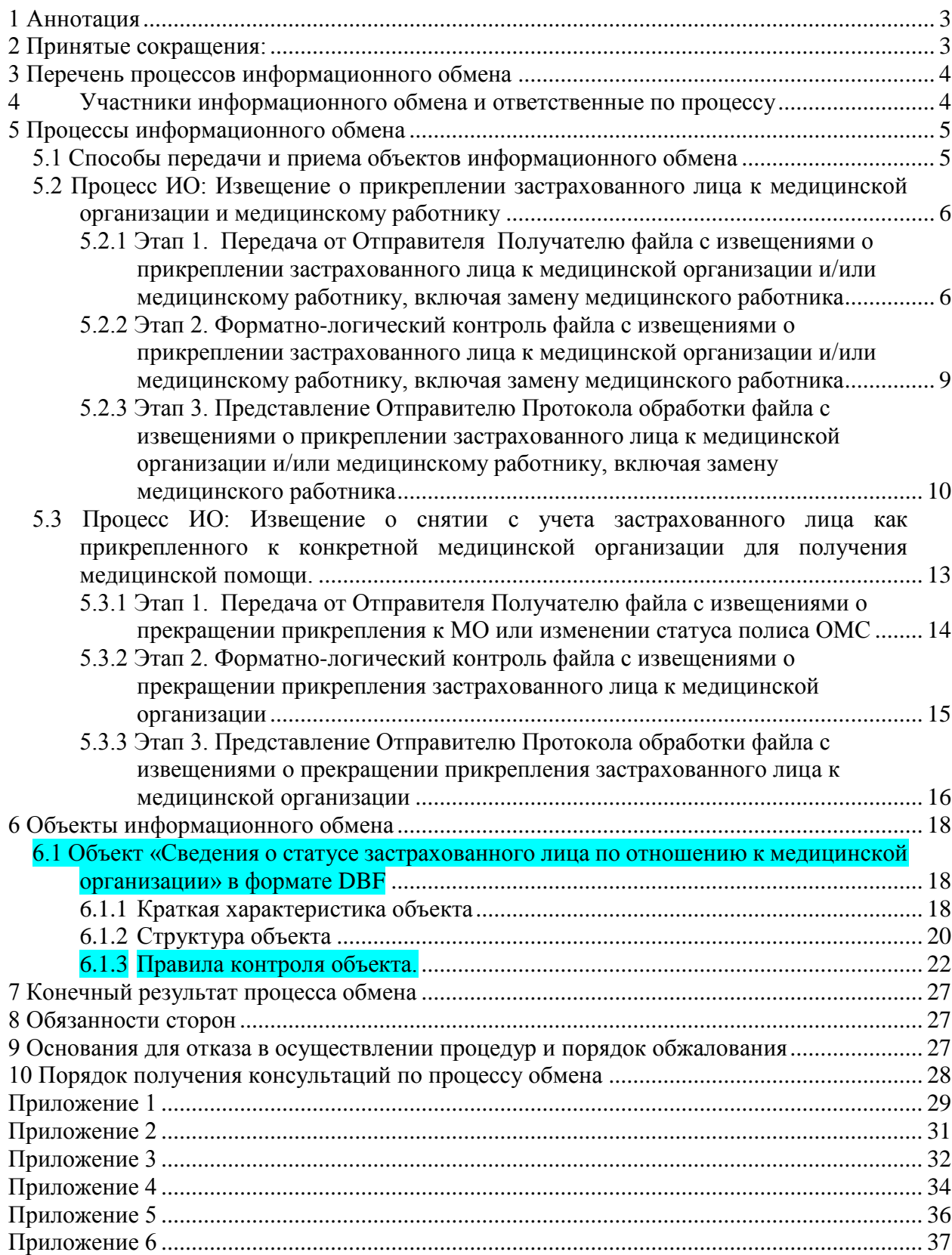

## <span id="page-2-0"></span>**1 Аннотация**

Настоящий документ устанавливает требования к регламенту информационного взаимодействия между СМО, МО и ТФОМС МО при ведении персонифицированного учёта прикрепления застрахованных лиц к медицинской организации, подразделению медицинской организации, а также к врачу-терапевту, врачу-терапевту участковому, врачу-педиатру участковому, врачу общей практики (семейному врачу), фельдшеру (далее – медицинскому работнику) для оказания первичной медико-санитарной помощи в рамках программы государственных гарантий бесплатного оказания гражданам медицинской помощи.

Прикрепление осуществляется на основании заявления застрахованного лица о выборе медицинской организации и медицинского работника (далее – Заявление о прикреплении к МО) или по территориально-участковому принципу на основании сведений об адресе места жительства застрахованного лица.

Информационное взаимодействие в рамках настоящего регламента осуществляется его участниками в отношении как лиц, застрахованных на территории Московской области, так и лиц, застрахованных на территории других субъектов РФ, прикрепившихся для оказания первичной медико-санитарной помощи к медицинским организациям и медицинским работникам, осуществляющим деятельность по ОМС на территории Московской области и включенным в Московский областной реестр медицинских организаций.

Настоящий регламент разработан на основании требований следующих документов:

«Общие принципы построения и функционирования информационных систем и порядком информационного взаимодействия в сфере обязательного медицинского страхования», утверждены приказом ФОМС от 7 апреля 2011 года № 79 (далее – ОППФ, Общие принципы);

«Порядок выбора гражданином медицинской организации при оказании ему медицинской помощи в рамках программы государственных гарантий бесплатного оказания гражданам медицинской помощи», утвержден Приказом Минздравсоцразвития России от 26 апреля 2012 г. № 406н (далее – Порядок выбора МО);

 «Порядок выбора гражданином медицинской организации (за исключением случаев оказания скорой медицинской помощи) за пределами территории субъекта Российской Федерации, в котором проживает гражданин, при оказании ему медицинской помощи в рамках программы государственных гарантий бесплатного оказания медицинской помощи», утвержден Приказом Минздрава России от 21 декабря 2012 г. № 1342н (далее – Порядок выбора МО иногородними);

 «Порядок ведения персонифицированного учета в сфере обязательного медицинского страхования», утвержден Приказом Минздравсоцразвития России от 25 января 2011 г. № 29н.

Положения настоящего документа вступают в силу с отчетного периода «февраль 2022 г.»

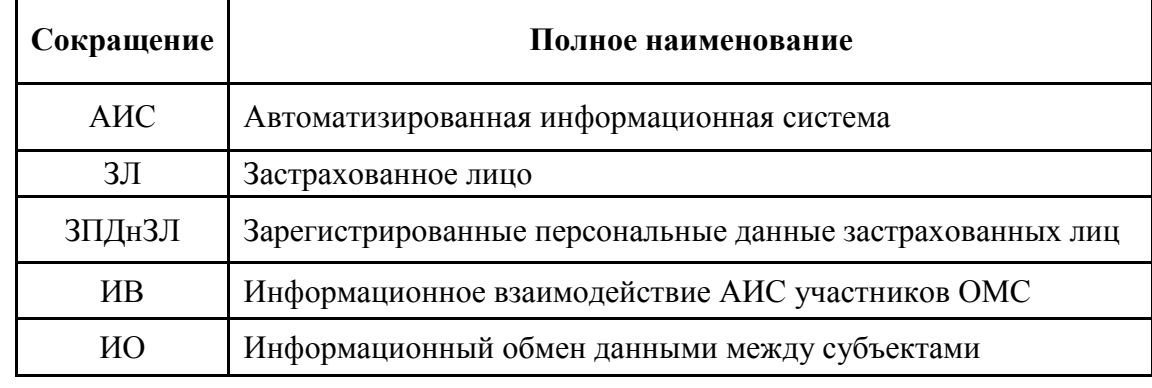

#### <span id="page-2-1"></span>**2 Принятые сокращения:**

**Таблица 1**

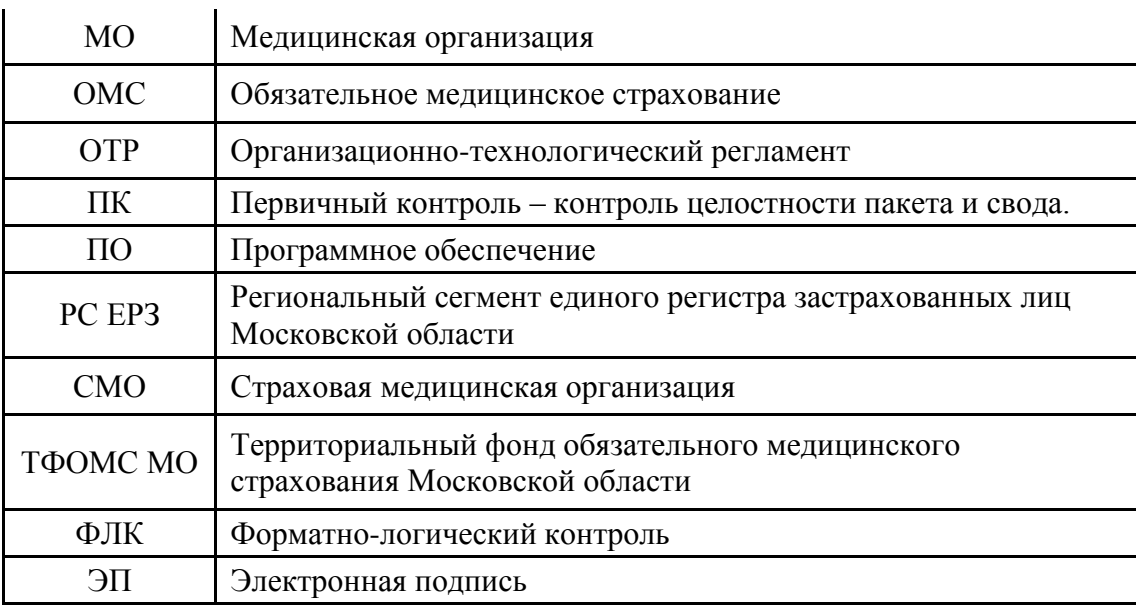

## <span id="page-3-0"></span>**3 Перечень процессов информационного обмена**

- 3.1 Извещение о прикреплении застрахованного лица к медицинской организации, подразделению медицинской организации и/или медицинскому работнику, включая замену медицинского работника;
- 3.2 Извещение о снятии с учета застрахованного лица как прикрепленного к конкретной медицинской организации для получения медицинской помощи.

## <span id="page-3-1"></span>**4 Участники информационного обмена и ответственные по процессу**

4.1 В осуществлении процессов информационного обмена, указанных в п.3.1 участвуют МО (отправитель) и ТФОМС МО (получатель) в части лиц, застрахованных на территории Московской области и других территориях РФ.

4.2 В осуществлении процессов информационного обмена, указанных в п.3.2 участвуют в свою очередь:

- 1. ТФОМС МО (Отправитель) и МО (Получатель) в части лиц, ранее прикрепленных к данной МО и открепленных в связи со смертью или заменой медицинской организации на другую, в том числе не осуществляющую деятельность по ОМС в Московской области;
- 2. СМО (Отправитель) и ТФОМС МО (Получатель) в части лиц, застрахованных данной СМО, прикрепление к МО которых подлежит аннулированию по результатам целевой медико-экономической экспертизы;

Отправитель отвечает за подготовку и своевременную передачу Получателю достоверных сведений (изменений сведений) о прикреплении застрахованного лица к медицинской организации, подразделению медицинской организации и медицинскому работнику для оказания ему первичной медико-санитарной помощи в рамках программы государственных гарантий бесплатного оказания гражданам медицинской помощи.

Получатель отвечает за:

 готовность программно-технологической среды информационного взаимодействия, организацию приема данных, прием и контроль полученных данных по установленным правилам, автоматизированную обработку данных в соответствии с настоящим Регламентом;

 учет и актуализацию в собственной автоматизированной информационной системе персонифицированного учета сведений о прикреплении застрахованных лиц к медицинским организациям и медицинским работникам;

# <span id="page-4-1"></span><span id="page-4-0"></span>**5 Процессы информационного обмена**

## **5.1 Способы передачи и приема объектов информационного обмена**

Предусматривается единственный способ передачи и приема объектов информационного обмена:

 с применением средств криптографической защиты (шифрования) информации и использованием протоколов SMTP/ESMTP для передачи электронных почтовых сообщений, POP3 – для чтения электронных почтовых сообщений;

При передаче данных через почтовые сообщения, информационный обмен осуществляется в электронном виде по выделенным или открытым каналам связи, включая сеть Интернет, с использованием средств криптографической защиты (шифрования) информации и электронной подписи в соответствии с требованиями законодательства Российской Федерации в сфере защиты информации и персональных данных.

Рабочие места участников информационного взаимодействия должны быть оборудованы средствами криптографической защиты информации (далее - СКЗИ), при необходимости участники обмениваются действующими Сертификатами открытого ключа (далее - Сертификатами) пользователя электронной подписи (далее - ЭП). Сертификаты пользователя ЭП должны быть получены в удостоверяющем центре Фонда обязательного медицинского страхования (далее - Удостоверяющем центре), в соответствии с Регламентом предоставления услуг Уполномоченной организацией Удостоверяющего центра электронной подписи автоматизированных информационных систем единого информационного пространства системы обязательного медицинского страхования. Сотрудники МО и СМО должны быть обучены использованию СКЗИ и ЭП.

Для осуществления процедур информационного обмена, предусмотренных настоящим Регламентом, участники-получатели информации предоставляют отправителям постоянно круглосуточно действующие электронные почтовые адреса и доводят до сведения участниковотправителей время и адреса приема данных на электронном носителе в явочном порядке.

Для информационного обмена между Отправителем и Получателем используется «Пакет информационного обмена» (далее – Пакет). Пакет содержит данные, предусмотренные конкретным процессом информационного обмена.

При информационном обмене каждому Пакету присваивается уникальное имя (указывается в теме электронного письма), и весь информационный обмен в рамках Пакета происходит с указанием этого имени.

Пакет (в целях выполнения процессов ИО, перечисленных в п.3) состоит из одного Свода (см. ТУ, п.2.4), который включает в себя файл информационного обмена, содержащий значимую для получателя информацию.

Свод является ZIP-архивом, содержащим вышеозначенный файл. Свод является физически-неделимой единицей передачи информации. Свод не может быть передан по частям (многотомные архивы не допускаются). Свод является электронным документом, к которому применяется ЭП и шифрование при информационном обмене (см. п.2.4 ТУ).

 Типовые требования к шаблонам имен файлов, участвующих в информационном обмене приведены в [Приложении 1](#page-27-1) к настоящему документу.

Передача данных в виде электронного почтового сообщения должна производиться с «доверенного электронного почтового адреса». Для ТФОМС МО «доверенными электронными почтовыми адресами» признаются электронные почтовые адреса МО и СМО, зарегистрированные в качестве таковых в управлении информационного обеспечения ТФОМС МО согласно

официальному письму МО.

ТФОМС МО предоставляет круглосуточно действующий электронный почтовый адрес **[reestrin@mofoms.ru](mailto:reestrin@mofoms.ru)** для приемки данных по каналам электронной почты

# **Примечание**

Участники информационного взаимодействия обязаны обеспечить достаточную ёмкость электронных почтовых ящиков и настройки специального программного обеспечения МО для защиты от спама, гарантирующие, что сообщения, полученные с доверенных почтовых адресов, не будут восприниматься как спам.

## <span id="page-5-0"></span>**5.2 Процесс ИО: Извещение о прикреплении застрахованного лица к медицинской организации и медицинскому работнику**

Процесс ИО обеспечивает передачу информации от Отправителя к Получателю ЗПДнЗЛ при наступлении следующих событий:

- прикрепление лица, застрахованного по ОМС в Московской области, по заявлению или по территориально-участковому принципу к медицинской организации, осуществляющей деятельность по ОМС в Московской области, подразделению медицинской организации и к медицинскому работнику;
- прикрепление лица, застрахованного по ОМС за пределами Московской области, по заявлению к медицинской организации, осуществляющей деятельность по ОМС в Московской области, и к медицинскому работнику;
- прикрепление лица, застрахованного по ОМС в Московской области, по заявлению к медицинской организации, осуществляющей деятельность по ОМС за пределами Московской области, и к медицинскому работнику;
- замена медицинского работника по заявлению застрахованного лица или по иным организационным причинам, не связанным с волеизъявлением застрахованного лица (увольнение, длительный отпуск, заболевание медицинского работника) в медицинской организации, к которой ранее было прикреплено застрахованное лицо (независимо от того, осуществляет ли данная МО деятельность по ОМС на территории Московской области).

Процесс состоит из следующих технологических этапов:

- **Этап 1.** Передача от Отправителя Получателю файла с извещениями о прикреплении застрахованного лица к медицинской организации, подразделению медицинской и/или медицинскому работнику, включая замену медицинского работника (далее - Извещениями);
- **Этап 2.** Форматно-логический контроль файла с Извещениями;
- **Этап 3.** Представление Получателем Отправителю Протокола обработки файла с Извещениями.

<span id="page-5-1"></span>**5.2.1 Этап 1. Передача от Отправителя Получателю файла с извещениями о прикреплении застрахованного лица к медицинской организации и/или медицинскому работнику, включая замену медицинского работника**

#### **5.2.1.1 Условия начала этапа**

Основаниями для начала информационного взаимодействия на данном этапе являются следующие обстоятельства:

- 1) В случае прикрепления к медицинской организации по заявлению застрахованного лица:
	- наличие Заявления о прикреплении к МО, поданного в МО застрахованным лицом и согласованным в соответствии с «Порядком выбора гражданином медицинской организации при оказании ему медицинской помощи в рамках программы государственных гарантий бесплатного оказания гражданам медицинской помощи», утвержденным Приказом Минздравсоцразвития России от 26 апреля 2012 г. № 406н;
- 2) В случае прикрепления к медицинской организации по территориально-участковому принципу:
	- наличие в медицинской организации достоверных сведений о месте жительства (пребывания) застрахованного лица на определенной территории обслуживания медицинской организацией или о работе (обучении) в определенных организациях и (или) их подразделениях при отсутствии Заявления о прикреплении к МО, поданного данным ЗЛ в данную МО.
	- наличие в медицинской организации Акта сверки по списку застрахованных лиц (в Приложении 6 к настоящему Регламенту приведена примерная форма Акта) в случае передачи списков прикрепленного населения между МО, оказывающими первичную медико-санитарную помощь, по причинам изменения территории обслуживания МО или при достижении застрахованными лицами, ранее прикрепленными к другой МО, оказывающей первичную медико-санитарную помощь детскому населению, 18-летнего возраста. Застрахованные лица, достигшие 18-летнего возраста или зарегистрированные (пребывающие) на перераспределяемой между МО территории обслуживания, и не осуществившие выбор медицинской организации путем подачи Заявления, прикрепляются к МО, оказывающей первичную медико-санитарную помощь соответствующей возрастной категории населения, и территории обслуживания которой соответствует адрес регистрации (пребывания) застрахованного лица. Указанный выше Акт сверки должен передаваться от МО во все СМО, в которых застрахованы прикрепляемые к МО лица.
- 3) Наличие у застрахованного лица документа, подтверждающего факт обязательного медицинского страхования (полис ОМС единого образца на бумажном или электронном носителе, временное свидетельство, подтверждающее изготовление полиса единого образца, действующий полис старого образца, выданный до 01.05.2011, универсальная электронная карта).

Прикрепление к медицинской организации включает в себя прикрепление ЗЛ к медицинской организации (юридическому лицу), подразделению медицинской организации и медицинскому работнику.

При первичном прикреплении к МО медицинская организация обязана одновременно прикрепить ЗЛ к медицинскому работнику. Если ЗЛ не осуществило выбор медицинского работника в явном виде (путем подачи заявления или иным образом), прикрепление к медицинскому работнику осуществляется по решению руководителя МО или назначенного им должностного лица.

Основаниями для Извещения о замене медицинского работника являются:

- заявление застрахованного лица о замене медицинского работника;
- решение руководителя МО или назначенного им должностного лица о замене медицинского работника на другого в связи с невозможностью ранее выбранного застрахованным лицом медицинского работника исполнять свои должностные обязанности.

## **5.2.1.2 Сроки действий**

Информационное взаимодействие осуществляется ежедневно при наличии новых Извещений. Количество Пакетов, направляемых МО в ТФОМС МО в течение одного дня, не ограничено.

#### **5.2.1.3 Действия участников на этапе**

При информационном обмене через доверенные адреса электронной почты МО направляет в ТФОМС МО Пакет, состоящий из единственного Свода, включающего в себя файл с Извещениями по данной МО. Свод предоставляется от имени МО – юридического лица. Представление Свода от имени МО, являющейся структурным подразделением МО – юридического лица, не допускается.

ТФОМС МО получает Пакет, проводит ФЛК целостности Пакета и Свода и при отсутствии ошибок целостности Этап завершается.

#### **5.2.1.4 Состав и целостность передаваемых данных**

При передаче данных Отправителем в виде электронного почтового сообщения на адрес Получателя [\(reestrin@mofoms.ru\)](mailto:reestrin@mofoms.ru) **тема письма** должна содержать следующий набор текста:

## **iSSSSSS\_DDDDDDMMGGz** (см. [Приложение 1\)](#page-27-1)

Повторное представление от имени Отправителя Пакета с уникальным номером (SSSSSS DDDDDDMMGGz), ранее прошедшего положительно Этапы 1 и 2, не допускается и блокируется на уровне настройки прикладного программного обеспечения СМО или ТФОМС МО. Если за один цикл обработки сообщений было получено несколько сообщений с одинаковой темой, то все такие сообщения не обрабатываются.

Свод включает в себя файлы с Извещениями в формате FoxPro / dBASE IV без мемо-полей (формат DBF, см.ТУ, п.3.1).

Шаблон имени файла: **iSSSSSS\_DDDDDDMMGGz.DBF** (см. [Приложение 1\)](#page-27-1);

Файл с Извещениями должен содержать данные о новых прикреплениях ЗЛ к медицинской организации, подразделению медицинской организации и/или медицинскому работнику с момента последнего принятого Пакета. Извещение оформляется в виде экземпляра объекта информационного обмена «Сведения о статусе застрахованного лица по отношению к медицинской организации» (см.п.6.1). Требования к обязательности заполнения полей приведены в [Таблице 2,](#page-19-0) столбец 3.

Имя файла Свода формируется по следующему шаблону:

**iSSSSSS\_DDDDDDMMGGz.ZIP** (см. [Приложение 1\)](#page-27-1)

Каждый Свод должен быть подписан электронной подписью Отправителя и зашифрован с помощью СКЗИ (см. ТУ, п.2.4) ключом проверки ЭП Получателя. Окончательное имя файла Свода, передаваемого в Пакете, должно соответствовать шаблону:

# **iSSSSSS\_DDDDDDMMGGz.ZIP.SIG.ENC** (см. [Приложение 1\)](#page-27-1)

#### **5.2.1.5 Состав передаваемых документов**

На данном этапе не предусматривается передачи сопроводительных документов от Отправителя Получателю.

#### <span id="page-8-1"></span>**5.2.1.6 Порядок и формы контроля данных**

При осуществлении информационного обмена на программных средствах Получателя производится автоматизированный первичный контроль, описанный в [Приложении 4.](#page-33-0)

## **5.2.1.7 Условия завершения этапа**

Условиями завершения этапа являются:

- 1. Поступление Получателю Пакета (при обмене по электронной почте контролируется по заголовку письма).
- 2. Успешное выполнение первичного контроля соблюдения ограничений и требований к целостности данных на уровне Пакета и каждого Свода [\(см.п.5.2.1.6\)](#page-8-1).

При выполнении указанных условий участники информационного обмена могут перейти к Этапу 2.

<span id="page-8-0"></span>**5.2.2 Этап 2. Форматно-логический контроль файла с извещениями о прикреплении застрахованного лица к медицинской организации и/или медицинскому работнику, включая замену медицинского работника**

## **5.2.2.1 Условия начала этапа**

Успешное завершение Этапа 1. Наличие у Получателя Пакета информационного обмена, полученного от Отправителя в порядке информационного обмена.

## **5.2.2.2 Сроки действий**

При получении Получателем Пакета по электронной почте до 13-00 текущего календарного дня, ФЛК файла с изменениями ЗПДнЗЛ выполняется до 18-00 того же дня.

При получении Получателем Пакета по электронной почте после 13-00 ФЛК выполняется до 13-00 следующего рабочего дня.

При получении Получателем Пакета в явочном порядке на электронном носителе информации форматно-логический контроль выполняется в сроки, установленные для обмена по электронной почте с учетом времени подготовки и дальнейшей пересылки электронного почтового сообщения на постоянно круглосуточно действующий электронный почтовый адрес для приемки данных по каналам электронной почты.

#### **5.2.2.3 Действия участников на этапе**

Получатель производит ФЛК целостности данных Пакета и информирует Отправителя в соответствии с процессом, описанным в [Приложении 5.](#page-34-0) При наличии ошибок целостности данных, выявленных в процессе ФЛК, Получатель отказывает Отправителю в приеме пакета целиком или отдельных записей Файла с извещениями в зависимости от характера ошибки целостности.

#### **5.2.2.4 Состав и целостность передаваемых данных**

Объектом информационного обмена на данном этапе является Протокол ФЛК. Порядок уведомления о результатах ФЛК описан в [Приложении 5.](#page-34-0)

#### **5.2.2.5 Состав передаваемых документов**

Передачи от Получателя Отправителю дополнительных документов на бумажном носителе на данном этапе не предусмотрено.

## **5.2.2.6 Условия завершения этапа**

Сформированный Протокол ФЛК получен Отправителем.

В случае неполучения Отправителем в течение срока, предусмотренного п.5.2.2.2 Протокола ФЛК Отправитель должен направить Получателю сообщение о проблеме с указанием уникального идентификатора (имени) файла информационного обмена, по которому не получен Протокол ФЛК. Сообщение о проблеме может быть направлено по электронной почте (см. раздел [10](#page-27-0) настоящего ОТР).

# <span id="page-9-0"></span>**5.2.3 Этап 3. Представление Отправителю Протокола обработки файла с извещениями о прикреплении застрахованного лица к медицинской организации и/или медицинскому работнику, включая замену медицинского работника**

## **5.2.3.1 Условия начала этапа**

Протокол обработки файла с извещениями о прикреплении застрахованного лица к медицинской организации и/или медицинскому работнику, включая замену медицинского работника, формируется АИС Получателя на основании результатов сверки и идентификации представленных Отправителем сведений по собственному регистру персонифицированного учета сведений о застрахованных лицах (далее – Регистр ЗЛ). ТФОМС МО в качестве Регистра ЗЛ использует Единый регистр застрахованных лиц (региональный и центральный сегменты).

Получатель должен включить в Протокол обработки файла с Извещениями (далее – Протокол обработки) записи по отказам в регистрации события прикрепления застрахованного лица к медицинской организации и/или к медицинскому работнику, включая замену медицинского работника.

Причины отказа в регистрации:

- 1. отсутствие сведений об указанном застрахованном лице в Регистре ЗЛ Получателя;
- 2. конфликт извещений о прикреплении застрахованных лиц к медицинской организации при получении извещений от 2-х и более медицинских организаций в отношении одного застрахованного лица.

Два извещения («Извещение 1» и «Извещение 2») о прикреплении одного и того же застрахованного лица поступили последовательно из разных медицинских организаций.

DATE\_IN<sub>1</sub> – дата прикрепления, указанная в«Извещении 1»;

DATE\_PR<sub>1</sub>– дата прикладной обработки «Извещения 1»;

DATE\_IN2 – дата прикрепления, указанная в «Извещении 2»; DATE\_PR2– дата прикладной обработки «Извещения 2».

10

Конфликт двух последовательно поступивших извещений наступает в случае:

- 2.1. DATE  $IN_2 \leq DATE \tIN_1$  and DATE  $PR_1 \leq DATE \tPR_2$
- 2.2. Если «Извещение 1» и «Извещение 2» содержат сведения о прикреплении одного и того же застрахованного лица по территориально-участковому принципу (значение атрибута объекта информационного обмена SPOSOB= «02», см. табл.2), и DATE\_IN2 > DATE\_IN1, то прикрепление застрахованного лица будет учтено для MO, указанной в «Извещении 1». В адрес Отправителя «Извещения 2» направляется отказ в регистрации.
- 2.3. Если «Извещение 1» содержит сведения о прикреплении к МО по заявлению ЗЛ  $(SPOSOB = {°01', ^07'}$ , а «Извещение 2» содержит сведения о прикреплении к МО по территориально-участковому принципу, то прикрепление застрахованного лица будет учтено для МО, указанной в «Извещении 1». В адрес Отправителя «Извещения 2» направляется отказ в регистрации.
- 2.4. Если «Извещение 1» и «Извещение 2» содержат сведения о прикреплении к МО по заявлению ЗЛ, и DATE  $IN2$  > DATE  $IN1$ , то:
	- Если DATE\_IN2 и DATE\_IN1 не относятся к одному календарному году, то прикрепление застрахованного лица может быть учтено для МО, указанной в «Извещении 2».
	- Если DATE\_IN2 и DATE\_IN1 относятся к одному календарному году и причиной подачи заявления в «Извещении 2» является смена места жительства застрахованного лица или электронное заявление (SPOSOB =  $\{05,07\}$ ), то прикрепление застрахованного лица может быть учтено для МО, указанной в «Извещении 2».
	- Если DATE IN2 и DATE IN1 относятся к одному календарному году и причиной подачи заявления в «Извещении 2» не является смена места жительства застрахованного лица или электронное заявление (SPOSOB #  ${05',07'}$ ), то в адрес Отправителя «Извещения 2» направляется отказ в регистрации.
- 2.5. Если «Извещение 1» содержит сведения о прикреплении к МО по заявлению ЗЛ, а «Извещение 2» содержит сведения о прикреплении к другой МО по Акту сверки по списку записей застрахованных лиц (значение атрибута объекта информационного обмена SPOSOB= «04») в случае передачи списков прикрепленного населения между МО) и DATE\_IN<sub>2</sub> > DATE\_IN<sub>1</sub>, то прикрепление застрахованного лица будет учтено для МО, указанной в «Извещении 2», при условии представления Отправителем копии Акта сверки по списку записей застрахованных лиц.
- 3. При поступлении извещения о прикреплении застрахованного лица по территориальноучастковому принципу (SPOSOB= «02») в случае наличия сведений о прикреплении ЗЛ по заявлению (SPOSOB = {'01','07'}), в Регистре ЗЛ Получателя.

# **Примечания**

Прикладная обработка извещений должна выполняться в хронологическом порядке их поступления в информационную систему Получателя.

Протокол обработки должен составляться отдельно на каждый принятый из МО Пакет с Извещениями.

## **5.2.3.2 Сроки действий**

Подготовка и передача Отправителю Протокола обработки согласно полученному Пакету Извещений должна быть произведена в течение двух рабочих дней, следующих за днем завершения Этапа 2.

## **5.2.3.3 Действия участников на этапе**

После завершения прикладной обработки всех Извещений, включенных Отправителем в переданный Получателю Пакет, Получатель формирует и направляет Отправителю Пакет, состоящий из единственного Свода, включающего в себя Протокол обработки.

Отправитель получает исходящий от Получателя Пакет, расшифровывает Свод и проверяет ЭП Получателя. При отсутствии ошибок целостности Пакета и Свода Отправитель принимает данные для дальнейшей загрузки в автоматизированную систему персонифицированного учета застрахованных лиц. Этап завершается.

Если Протокол обработки не содержит ни одной записи, Отправитель должен принять к сведению, что все Извещения учтены в Регистре ЗЛ Получателя и все ЗЛ согласно Извещениям прикреплены к данной МО с даты прикрепления, указанной в Извещении.

Если Протокол обработки содержит записи с указанием на отказ в регистрации события прикрепления к медицинской организации застрахованным лицом в связи с отсутствием сведений о таковом в Регистре ЗЛ Получателя, то Отправитель должен принять к сведению, что подобные Извещения не учтены в Регистре ЗЛ Получателя и ни одно ЗЛ, из указанных в отклоненных Извещениях, не прикреплено к данной МО.

В случае выявления ошибок целостности Пакета или Свода Отправитель направляет Получателю претензию в порядке, предусмотренном п.9.

#### **5.2.3.4 Состав и целостность передаваемых данных**

При передаче данных в виде электронного почтового сообщения **тема письма** должна содержать следующий набор текста:

## **pSSSSSS\_DDDDDDMMGGz** (см. [Приложение 1\)](#page-27-1)

В случае необходимости повторной доставки Отправителю безошибочного Пакета, вопрос решается в рабочем порядке по запросу Отправителя.

Свод включает в себя файл Протокола обработки в формате FoxPro / dBASE IV без мемо-полей (формат DBF, см.ТУ, п.3.1).

Шаблон имени файла: **pSSSSSS\_DDDDDDMMGGz.DBF** (см[.Приложение 1\)](#page-27-1)

В конкретный файл Протокола обработки включаются записи по завершению прикладной обработки принятого успешно на Этапе 2 Пакета по данным Регистра ЗЛ Получателя.

Запись Протокола обработки должна оформляться в виде экземпляра объекта информационного обмена «Сведения о статусе застрахованного лица по отношению к медицинской организации» (см[.п.6.1\)](file:///C:/Users/su1/2016/0316/Сведения%23_7.1_Объект_), в котором Получатель обязательно заполняет все атрибуты объекта, переданные Отправителем для прикладной обработки см[.Таблицу 2,](#page-19-0) столбец 4.

Имя файла Свода формируется по следующему шаблону: **pSSSSSS\_DDDDDDMMGGz.ZIP** (см. [Приложение 1\)](#page-27-1)

Каждый Свод должен быть подписан электронной подписью Получателя и зашифрован с помощью СКЗИ (см. ТУ, п.2.4) ключом проверки ЭП Отправителя. Окончательное имя файла Свода, передаваемого в Пакете, должно соответствовать шаблону: **pSSSSSS** DDDDDDMMGGz.ZIP.SIG.ENC (см. [Приложение 1\)](#page-27-1)

Параметр **«SSSSSS\_DDDDDDMMGGz»** в шаблоне темы письма и имен файлов Протокола обработки должен полностью соответствовать реквизитам Пакета с Извещениями.

# **5.2.3.5 Состав передаваемых документов**

На данном этапе не предусматривается передачи сопроводительных документов от Получателя в адрес Отправителя.

# **5.2.3.6 Условия завершения этапа**

Условиями завершения этапа являются:

- 1. Поступление Отправителю Пакета (при обмене по электронной почте контролируется по заголовку письма).
- 2. Успешные расшифровка и проверка ЭП Свода.

При выполнении указанных условий процесс информационного обмена завершается.

## <span id="page-12-0"></span>**5.3 Процесс ИО: Извещение о снятии с учета застрахованного лица как прикрепленного к конкретной медицинской организации для получения медицинской помощи.**

Процесс ИО обеспечивает передачу от Отправителя к Получателю ЗПДнЗЛ для снятия с учета застрахованного лица как прикрепленного к конкретной МО по причинам:

- **Смерть застрахованного**. Факт смерти застрахованного лица может быть учтён в АИС любым из Отправителей, предусмотренных в п.3.2. При регистрации сведений в ЕРЗ ТФОМС МО применяет поступившие сведения со сведениями органов ЗАГС.
- **Замена застрахованным лицом медицинской организации**.
	- Источником сведений для ТФОМС МО является МО (МО1), получившая уведомление от другой МО (МО2), не осуществляющей деятельность по ОМС в Московской области, о выборе этой МО (МО2) застрахованным лицом, или ТФОМС МО, получивший из ЦС ЕРЗ сведения о выборе застрахованным лицом медицинской организации, не осуществляющей деятельность по ОМС в Московской области.
	- Источником сведений для МО является ТФОМС МО, получивший от другой МО, осуществляющей деятельность по ОМС в Московской области, сведения о ее выборе застрахованным лицом или ТФОМС МО, получивший из ЦС ЕРЗ сведения о выборе застрахованным лицом медицинской организации, не осуществляющей деятельность по ОМС в Московской области.
	- Источником сведений для ТФОМС МО является МО получившая сведения о выборе застрахованным лицом другой МО, не осуществляющей деятельность по ОМС в Московской области.
- **Аннулирование прикрепления застрахованного лица к медицинской организации по результатам МЭЭ.** 
	- Источником сведений для ТФОМС МО является СМО, выявившая неправомерное прикрепление застрахованного лица к МО в ходе МЭЭ.

Процесс состоит из следующих технологических этапов:

- **Этап 1.** Передача от Отправителя Получателю файла с извещениями о прекращении прикрепления к МО (далее - Извещениями);
- **Этап 2.** Форматно-логический контроль файла с Извещениями;
- **Этап 3.** Представление Получателем Отправителю Протокола обработки файла с Извещениями.

# <span id="page-13-0"></span>**5.3.1 Этап 1. Передача от Отправителя Получателю файла с извещениями о прекращении прикрепления к МО или изменении статуса полиса ОМС**

# **5.3.1.1 Условия начала этапа**

Если Отправитель – СМО, то условиями для начала этапа являются:

 ранее выявленное неправомерное прикрепление застрахованного лица к МО в ходе МЭЭ.

Если Отправитель – ТФОМС, то условиями для начала этапа являются:

- сведения в рамках ОТР-ИВ-2.ХХ;
- сведения от МО о более актуальном прикреплении;
- сведения из ЕГР ЗАГС о смерти застрахованного лица.
- Сведения о гашении полиса ОМС по иным причинам
- Изменение территории страхования;

Отправитель сформировал **Извещение о прекращении прикрепления к МО** (далее – Извещение). В Извещение включены записи по всем известным сведениям по состоянию на 16-00 ежедневно. В Извещение не включаются записи, относящиеся к сведениям, ранее переданным и полученным Получателем.

# **5.3.1.2 Сроки действий**

Информирование Получателя о прекращении страхования и/или изменении территории страхования должно производиться в течение рабочего дня, следующего за днем учета в Регистре ЗЛ сведений о изменении статуса полиса ОМС.

Информирование МО о прекращении прикрепления в связи с извещением другой МО о выборе ЗЛ медицинской организации должно производиться в день отправки в медицинскую организацию, известившую ТФОМС МО о выборе, Протокола обработки файла с извещениями о выборе медицинской организации (см[.п.5.2.3\)](#page-9-0).

## **5.3.1.3 Действия участников на этапе**

Отправитель ежедневно после 16-00 направляет Получателю Пакет, состоящий из единственного Свода, включающего в себя Извещение.

Получатель принимает исходящий от Отправителя Пакет, расшифровывает Свод и проверяет ЭП Отправителя. При отсутствии ошибок целостности Пакета и Свода Получатель принимает данные для дальнейшей загрузки в автоматизированную систему персонифицированного учета. Этап завершается.

В случае выявления ошибок целостности Пакета или Свода Получатель направляет Отправителю претензию в порядке, предусмотренном в п.9.

#### **5.3.1.4 Состав и целостность передаваемых данных**

При передаче данных в виде электронного почтового сообщения **тема письма** должна содержать следующий набор текста:

**sSSSSSS\_DDDDDDMMGGz** (см. [Приложение 1\)](#page-27-1)

В случае необходимости повторной доставки Получателю безошибочного Пакета, вопрос решается в рабочем порядке по запросу Отправителю.

Свод включает в себя файл Извещения в формате FoxPro / dBASE IV без мемо-полей (формат DBF, см.ТУ, п.3.1).

Шаблон имени файла: **sSSSSSS\_DDDDDDMMGGz.DBF** (см. [Приложение 1\)](#page-27-1)

Извещение должно оформляться в виде экземпляра объекта информационного обмена «Сведения о статусе застрахованного лица по отношению к медицинской организации» (см. п.6.1), в котором Отправитель обязательно заполняет атрибуты объекта, в зависимости от причины Извещения (см. Таблицу Д4).

В случае передачи Получателю сведений об откреплении ЗЛ в связи с выбором МО, не участвующей в ОМС в Московской области, Отправитель заполняет атрибуты 22 и 23.

В случае передачи Получателю сведений об откреплении ЗЛ по иным причинам (ошибочное ранее переданное Получателю Извещение о прикреплении, зарегистрированный Отправителем факт смерти, переезд на постоянное место жительства в другое государство, смена места жительства и.т.п.) отправитель заполняет атрибуты 22 и 23.

Имя файла Свода формируется по следующему шаблону: sSSSSSSS DDDDDDMMGGz.ZIP (см. [Приложение 1\)](#page-27-1)

Каждый Свод должен быть подписан электронной подписью Отправителя и зашифрован с помощью СКЗИ (см. ТУ, п.2.4) ключом проверки ЭП Получателя. Окончательное имя файла Свода, передаваемого в Пакете, должно соответствовать шаблону:

#### **sSSSSSS\_DDDDDDMMGGz.ZIP.SIG.ENC** (см. Приложение 1)

#### **5.3.1.5 Состав передаваемых документов**

На данном этапе не предусматривается передачи сопроводительных документов от Отправителя Получателю.

#### **5.3.1.6 Условия завершения этапа**

Условиями завершения этапа являются:

- 1. Поступление Получателю Пакета (при обмене по электронной почте контролируется по заголовку письма).
- 2. Успешные расшифровка и проверка ЭП Свода.

При выполнении указанных условий процесс информационного обмена считается завершенным.

<span id="page-14-0"></span>**5.3.2 Этап 2. Форматно-логический контроль файла с извещениями о прекращении прикрепления застрахованного лица к медицинской организации** 

#### **5.3.2.1 Условия начала этапа**

Успешное завершение Этапа 1. Наличие у Получателя Пакета информационного обмена, полученного от Отправителя в соответствии с порядком информационного обмена.

# **5.3.2.2 Сроки действий**

При получении Получателем Пакета по электронной почте до 13-00 текущего календарного дня, ФЛК файла с изменениями ЗПДнЗЛ выполняется до 18-00 того же дня.

При получении Получателем Пакета по электронной почте после 13-00 ФЛК выполняется до 13-00 следующего календарного дня.

При получении Получателем Пакета в явочном порядке на электронном носителе информации форматно-логический контроль выполняется в сроки, установленные для обмена по электронной почте с учетом времени подготовки и дальнейшей пересылки электронного почтового сообщения на постоянно круглосуточно действующий электронный почтовый адрес для приемки данных по каналам электронной почты.

## **5.3.2.3 Действия участников на этапе**

В случае, если получателем является ТФОМС МО, получатель производит ФЛК целостности данных Пакета и информирует Отправителя в соответствии с процессом, описанным в [Приложении 5.](#page-34-0) При наличии ошибок целостности данных, выявленных в процессе ФЛК, Получатель отказывает Отправителю в приеме пакета целиком или отдельных записей Файла с извещениями в зависимости от характера ошибки целостности.

#### **5.3.2.4 Состав и целостность передаваемых данных**

Объектом информационного обмена на данном этапе является Протокол ФЛК. Порядок уведомления о результатах ФЛК описан в [Приложении 5.](#page-34-0)

## **5.3.2.5 Состав передаваемых документов**

Передачи от Получателя Отправителю дополнительных документов на бумажном носителе на данном этапе не предусмотрено.

## **5.3.2.6 Условия завершения этапа**

Сформированный Протокол ФЛК получен Отправителем.

В случае неполучения Отправителем в течение срока, предусмотренного п.5.3.2.2 Протокола ФЛК Отправитель должен направить Получателю сообщение о проблеме с указанием уникального идентификатора (имени) файла информационного обмена, по которому не получен Протокол ФЛК. Сообщение о проблеме может быть направлено по электронной почте (см. п.10).

# <span id="page-15-0"></span>**5.3.3 Этап 3. Представление Отправителю Протокола обработки файла с извещениями о прекращении прикрепления застрахованного лица к медицинской организации**

## **5.3.3.1 Условия начала этапа**

В случае, если получателем является ТФОМС МО, протокол обработки файла с извещениями о прекращении прикрепления застрахованного лица к медицинской организации формируется АИС Получателя на основании результатов сверки и идентификации представленных Отправителем сведений с Единым регистр застрахованных лиц (региональный и центральный сегменты).

Получатель должен включить в Протокол обработки файла с Извещениями (далее – Протокол обработки) записи по отказам в регистрации события прекращения прикрепления застрахованного лица к медицинской организации. Причины отказа в регистрации:

- отсутствие сведений об указанном застрахованном лице в Регистре ЗЛ Получателя;
- наличие у Получателя извещения о прекращении прикрепления застрахованного лица к одной медицинской организации в связи с заменой медицинской организации и отсутствие извещения о прикреплении застрахованного лица к другой медицинской организации. В этом случае уполномоченными представителями Получателя и Отправителя должна быть проведена проверка документальных оснований сведений о прекращении прикрепления ЗЛ к МО.

#### **Примечания**

Прикладная обработка извещений должна выполняться в хронологическом порядке их поступления в информационную систему Получателя.

Протокол обработки должен составляться отдельно на каждый принятый из СМО Пакет с Извещениями.

## **5.3.3.2 Сроки действий**

Подготовка и передача Отправителю Протокола обработки согласно полученному Пакету Извещений должна быть произведена в течение двух рабочих дней, следующих за днем завершения Этапа 2.

#### **5.3.3.3 Действия участников на этапе**

После завершения прикладной обработки всех Извещений, включенных Отправителем в переданный Получателю Пакет, Получатель формирует и направляет Отправителю Пакет, состоящий из единственного Свода, включающего в себя Протокол обработки.

Отправитель получает исходящий от Получателя Пакет, расшифровывает Свод и проверяет ЭП Получателя. При отсутствии ошибок целостности Пакета и Свода Отправитель принимает данные для дальнейшей загрузки в автоматизированную систему персонифицированного учета застрахованных лиц. Этап завершается.

Если Протокол обработки не содержит ни одной записи, Отправитель должен принять к сведению, что все Извещения учтены в Регистре ЗЛ Получателя, и все ЗЛ согласно Извещениям откреплены от данной МО с даты открепления, указанной в Извещении.

Если Протокол обработки содержит записи с указанием на отказ в регистрации события прекращения прикрепления к медицинской организации застрахованным лицом в связи с отсутствием сведений о таковом в Регистре ЗЛ Получателя, то Отправитель должен принять к сведению, что подобные Извещения не учтены в Регистре ЗЛ Получателя, и ни одно ЗЛ, из указанных в отклоненных Извещениях, не может быть откреплено от данной МО.

В случае выявления ошибок целостности Пакета или Свода Отправитель направляет Получателю претензию в порядке, предусмотренном п.9.

# **5.3.3.4 Состав и целостность передаваемых данных**

При передаче данных в виде электронного почтового сообщения **тема письма** должна содержать следующий набор текста:

#### **pSSSSSS DDDDDDMMGGz** (см. [Приложение 1\)](#page-27-1)

В случае необходимости повторной доставки Отправителю безошибочного Пакета, вопрос

решается в рабочем порядке по запросу Отправителя.

Свод включает в себя файл Протокола обработки в формате FoxPro / dBASE IV без мемо-полей (формат DBF, см.ТУ, п.3.1).

Шаблон имени файла: **pSSSSSS\_DDDDDDMMGGz.DBF** (см[.Приложение 1\)](#page-27-1)

В конкретный файл Протокола обработки включаются записи по завершению прикладной обработки принятого успешно на Этапе 2 Пакета по данным Регистра ЗЛ Получателя.

Запись Протокола обработки должна оформляться в виде экземпляра объекта информационного обмена «Сведения о статусе застрахованного лица по отношению к медицинской организации» (см. [п.6.1\)](file:///C:/Users/su1/2016/0316/Сведения%23_7.1_Объект_), в котором Получатель обязательно заполняет все атрибуты объекта, переданные Отправителем для прикладной обработки (см. [Таблицу 2,](#page-19-0) столбец 4).

Имя файла Свода формируется по следующему шаблону: **pSSSSSS\_DDDDDDMMGGz.ZIP** (см. [Приложение 1\)](#page-27-1)

Каждый Свод должен быть подписан электронной подписью Получателя и зашифрован с помощью СКЗИ (см. ТУ, п.2.4) ключом проверки ЭП Отправителя. Окончательное имя файла Свода, передаваемого в Пакете, должно соответствовать шаблону: **pSSSSSS** DDDDDDMMGGz.ZIP.SIG.ENC (см. [Приложение 1\)](#page-27-1)

Параметр **«SSSSSS\_DDDDDDMMGGz»** в шаблоне темы письма и имен файлов Протокола обработки должен полностью соответствовать реквизитам Пакета с Извещениями.

# **5.3.3.5 Состав передаваемых документов**

На данном этапе не предусматривается передачи сопроводительных документов от Получателя в адрес Отправителя.

## **5.3.3.6 Условия завершения этапа**

Условиями завершения этапа являются:

- 1. Поступление Отправителю Пакета (при обмене по электронной почте контролируется по заголовку письма).
- 2. Успешные расшифровка и проверка ЭП Свода.

При выполнении указанных условий процесс информационного обмена завершается.

## <span id="page-17-1"></span><span id="page-17-0"></span>**6 Объекты информационного обмена**

## **6.1 Объект «Сведения о статусе застрахованного лица по отношению к медицинской организации» в формате DBF**

## <span id="page-17-2"></span>**6.1.1 Краткая характеристика объекта**

Объект информационного обмена «Сведения о статусе застрахованного лица по отношению к медицинской организации» соответствует Техническим условиям (см. ТУ п.3.2.16) и предназначен для передачи ограниченного перечня данных о застрахованном по ОМС лице, проживающем в Московской области, для целей:

- 1) учета в составе ЕРЗ, регистров застрахованных лиц МО и СМО прикрепления застрахованных лиц к медицинским организациям, подразделениям медицинской организации и медицинским работникам для получения медицинской помощи в рамках программы государственных гарантий бесплатного оказания гражданам медицинской помощи;
- 2) своевременного снятия с учета в МО застрахованных лиц в связи со смертью, сменой МО;
- 3) информационного обеспечения преемственности при смене МО застрахованным лицом.

# **6.1.2 Структура объекта**

# **Таблица Д1**

<span id="page-19-0"></span>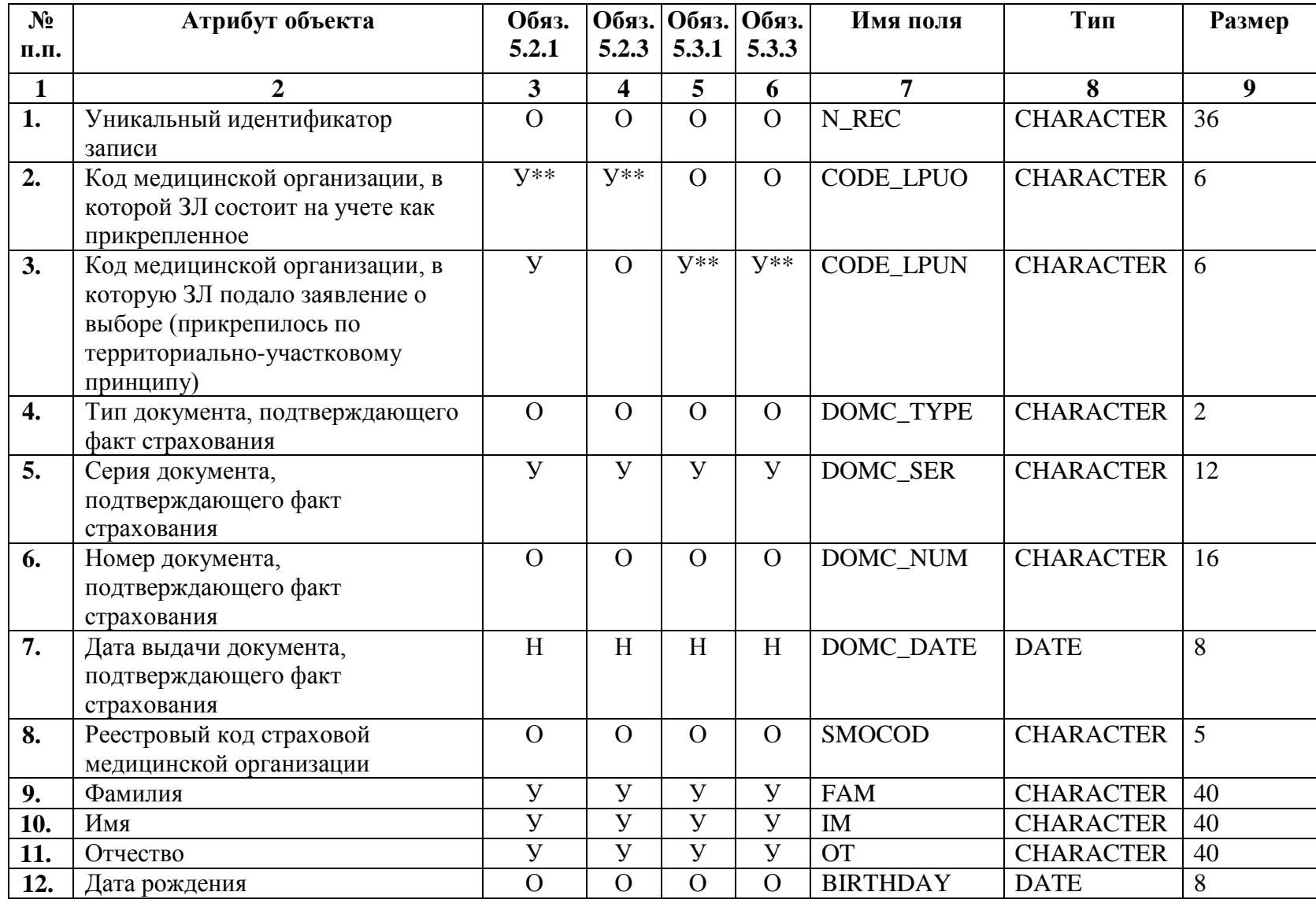

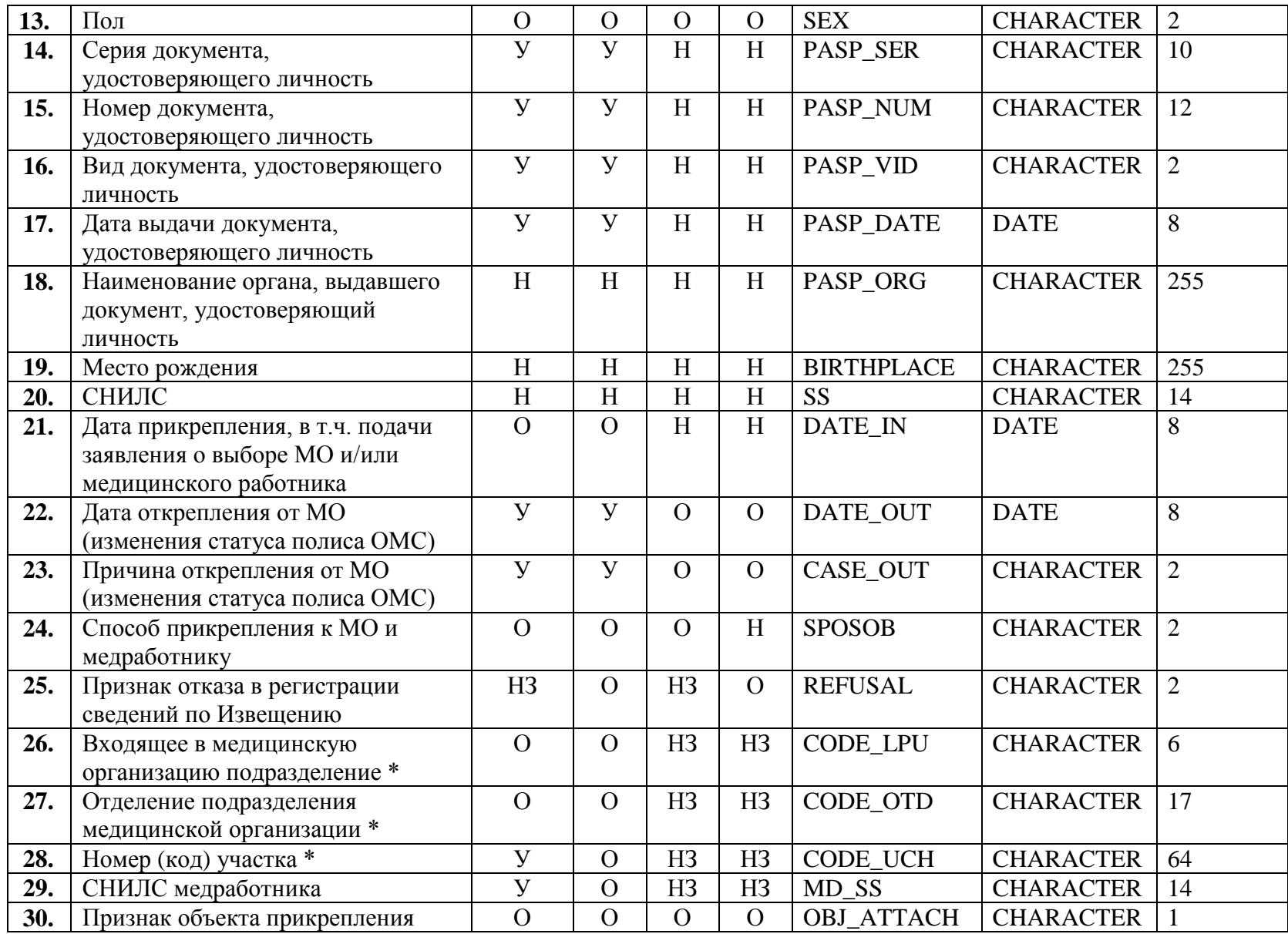

# **Примечания**

О – поле обязательно для заполнения;

У – поле должно быть заполнено при определенных условиях;

- Н поле не должно быть обязательно заполненным;
- НЗ поле не должно заполняться.

\* - заполняется только в случае выбора МО, входящей в систему ОМС Московской области.

\*\* - в случае выбора застрахованным лицом медицинской организации, не входящей в систему ОМС Московской области поле должно заполняться реестровым кодом выбранной медицинской организации.

# <span id="page-21-0"></span>**6.1.3 Правила контроля объекта.**

**Контроль целостности объекта** производится на предмет уникальности каждого объекта по каждой непустой совокупности значений полей:

N\_REC DOMC\_TYPE+DOMC\_SER+DOMC\_NUM PASP\_VID+PASP\_SER+PASP\_NUM

Значение поля PASP\_SER может отсутствовать согласно таблице К3.

Поля FAM, IM, OT указываются в том виде, в котором они записаны в предъявленном документе, удостоверяющем личность, без сокращений, начиная с буквы. Допустимы прописные буквы русского алфавита, символы «точка», «дефис» и «апостроф». Допустимо разделение отдельных частей атрибута символом «пробел». В случае отсутствия отчества в документе, удостоверяющем личность, атрибут не подлежит заполнению никаким символом. Заполнение полей PASP\_ORG и BIRTHPLACE не контролируется.

Значение атрибутов 21 и 24 интерпретируется в зависимости от значения атрибута 30.

Поле CODE\_LPUO не должно заполняться в случае **первичного** прикрепления к медицинской организации и медицинскому работнику. В случае изменения сведений о выбранном застрахованным лицом медицинском работнике в ранее выбранной медицинской организации поле CODE\_LPUO должно заполняться.

Поле CODE\_LPUN должно заполняться в случае **первичного** прикрепления к медицинской организации. В случае изменения сведений о выбранном застрахованным лицом медицинском работнике в ранее выбранной медицинской организации поле CODE\_LPUN не заполняется.

#### **Таблица К1**

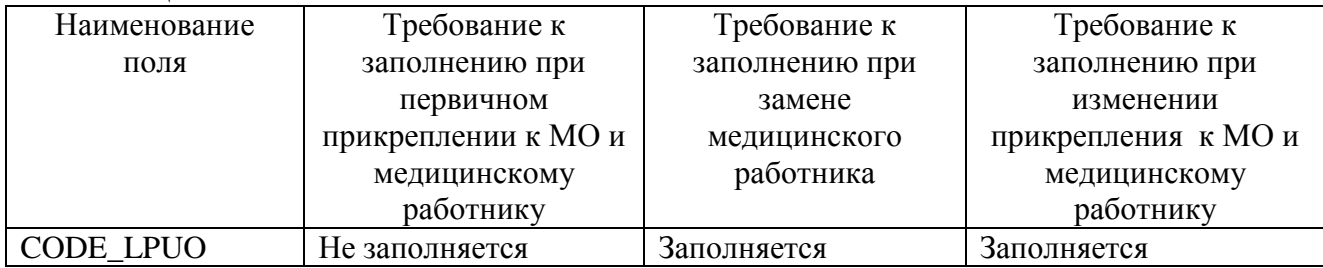

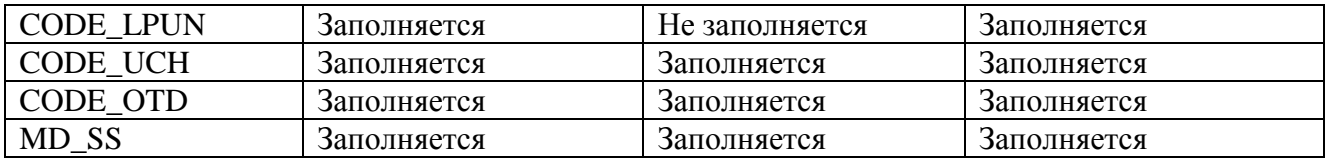

**Контроль доменной целостности** объекта производится для полей:

1. OBJ\_ATTACH может принимать значения:

«2» - прикрепление к медицинскому работнику;

«3» - прикрепление (открепление) к (от) медицинской организации и медицинскому работнику

**Контроль ссылочной целостности объекта** производится в соответствии с «Техническими условиями» для полей:

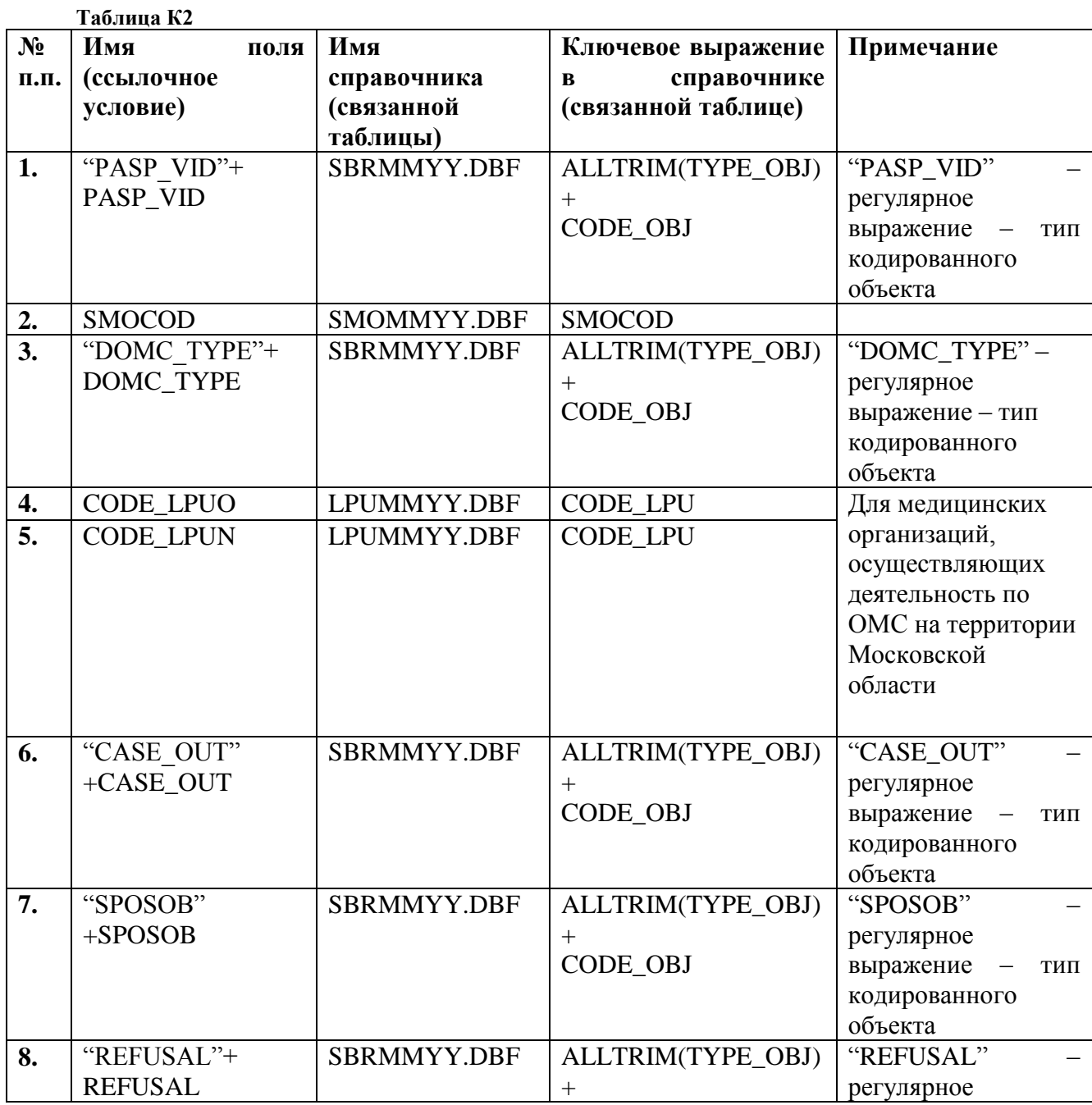

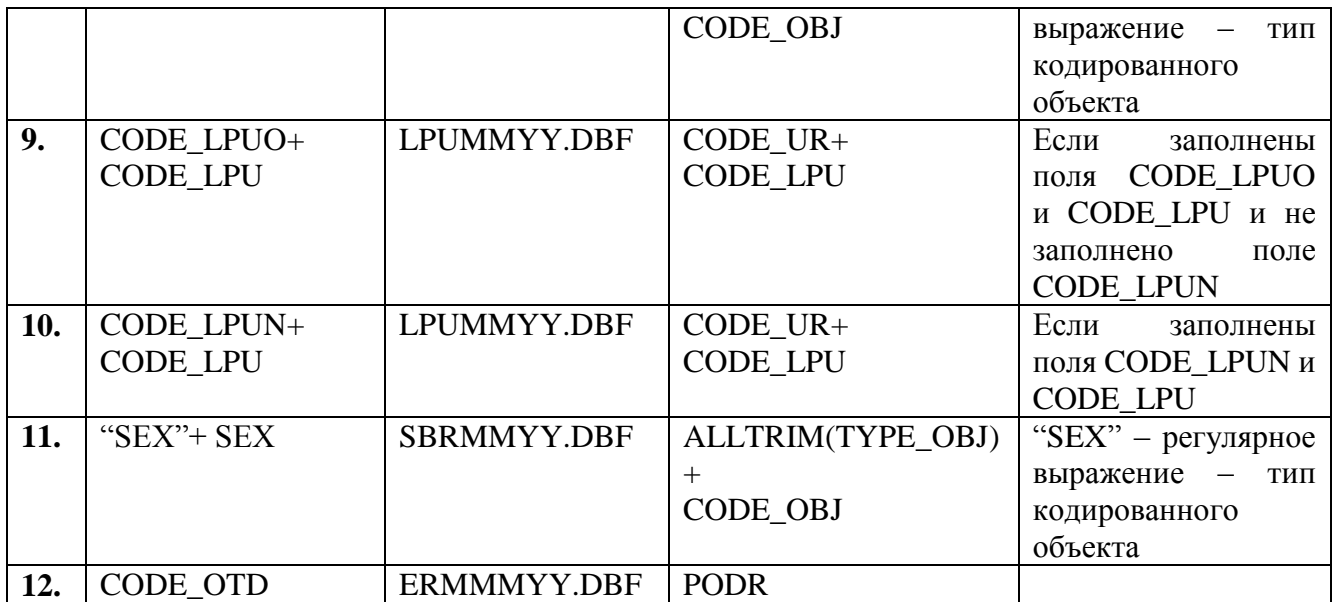

**Контроль семантической целостности объекта** производится по следующим правилам:

1. Если заполнено поле PASP\_VID, то заполнение полей PASP\_SER и PASP\_NUM должно соответствовать шаблонам из Таблицы К3:

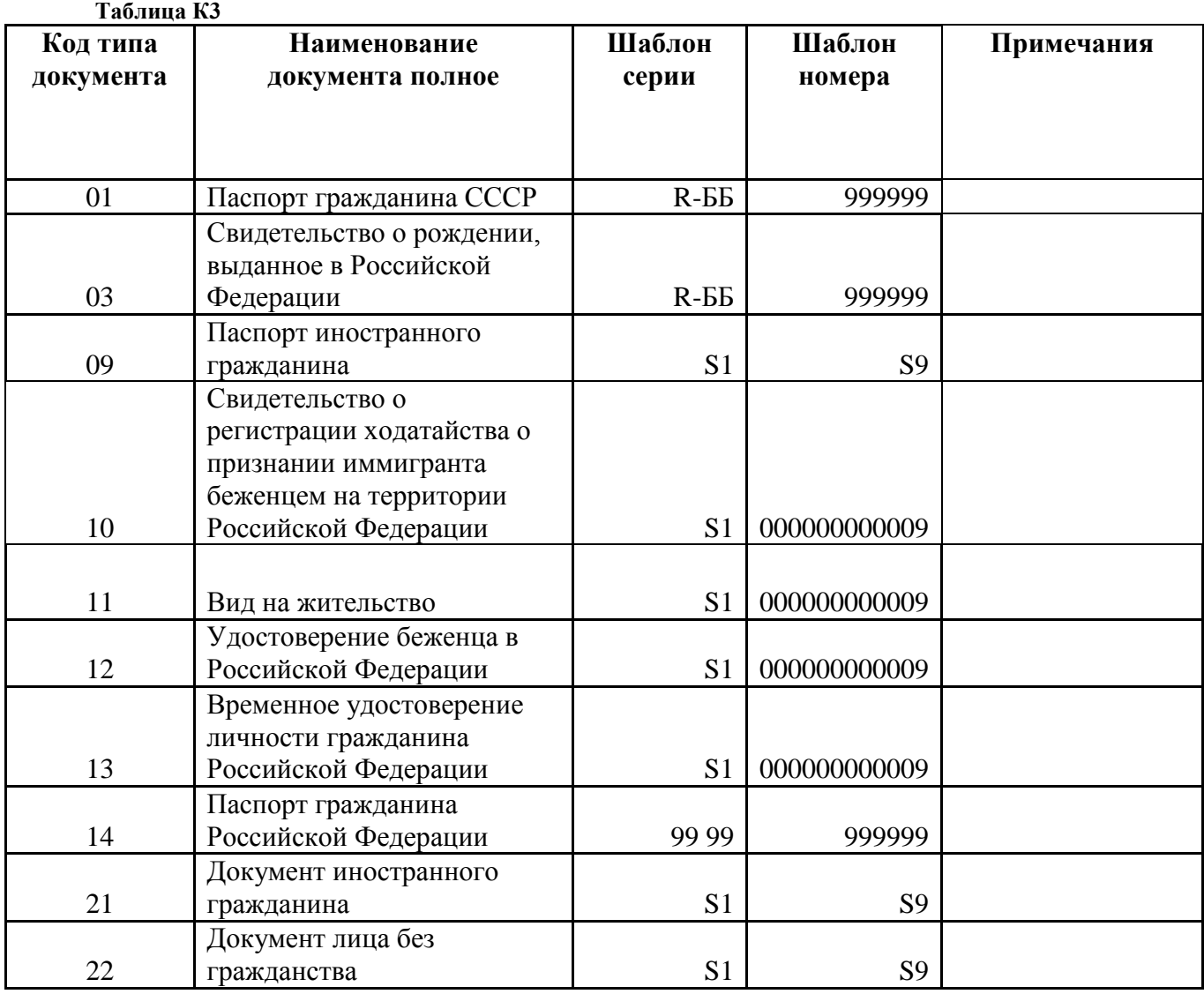

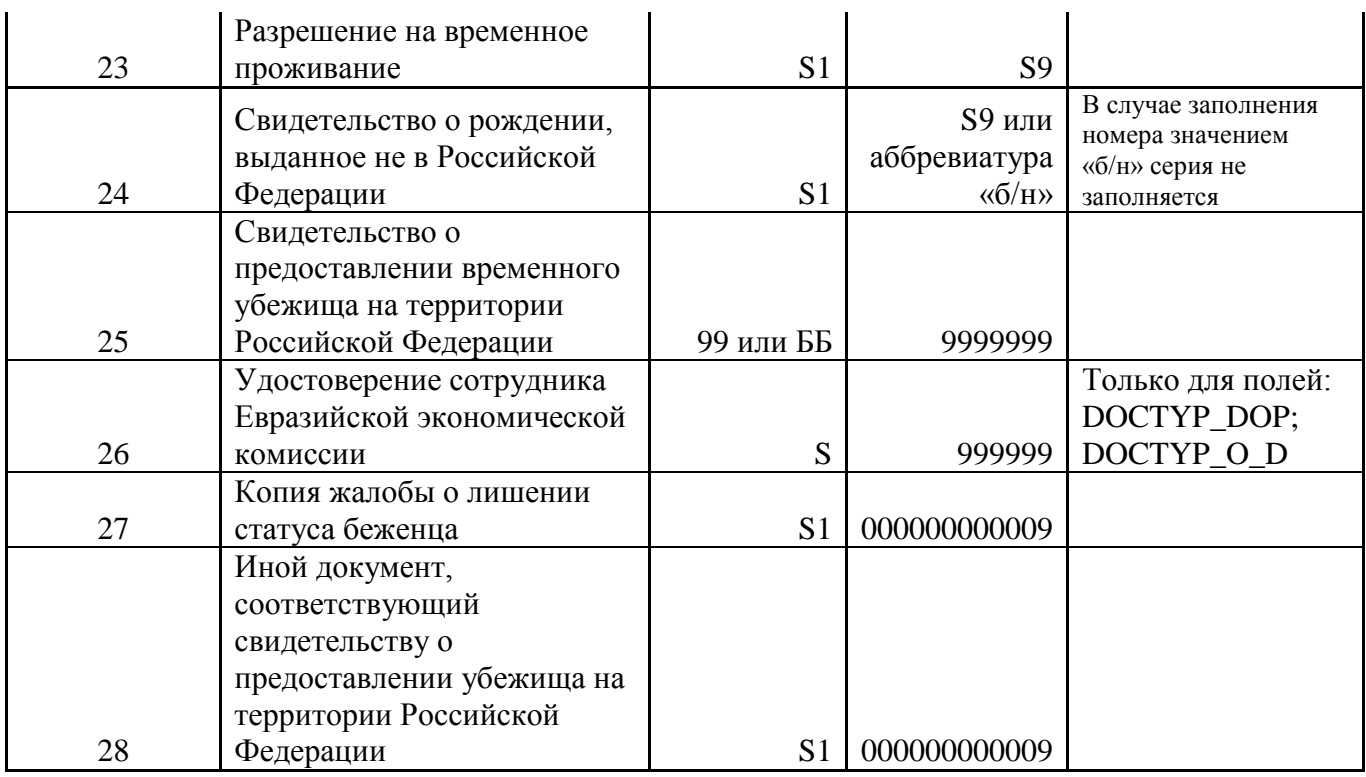

Где:

R – на месте одного символа R располагается целиком римское число, заданное символами «I», «V», «X», «L», «С», набранными на верхнем регистре латинской клавиатуры;

9 – любая десятичная цифра (обязательная);

0 – любая десятичная цифра (необязательная, может отсутствовать);

Б – любая русская заглавная буква;

S – последовательность символов, символы не контролируются (может содержать любые буквы или цифры, символ « » или вообще отсутствовать);

S1 – расширенная последовательность символов, символы не контролируются (может содержать любые буквы или цифры, символы «-», «/», «\», « », или вообще отсутствовать);

S9 - последовательность символов, может содержать любые цифры и буквы латинского алфавита;

«-» (тире/дефис) – указывает на обязательное присутствие данного символа в контролируемом значении.

- 1. Значение поля DATE\_IN должно быть не меньше, чем значение поля PASP\_DATE. Данное условие должно соблюдаться в обязательном порядке, начиная с 01.04.2014 г. Исключение: данное правило не обязано соблюдаться при указании территориально-участкового способа прикрепления.
- 2. Значение поля BIRTHDAY должно быть меньше или равно остальных дат в объекте.
- 3. Поля DATE\_OUT и CASE\_OUT должны быть заполнены (не заполнены) одновременно.
- 4. Значение поля DATE\_OUT не должно быть меньше, чем значение поля DATE\_IN.
- 5. Значение поля DATE\_IN или DATE\_OUT должно быть меньше или равно дате отправки информационной посылки (сообщения).
- 6. Совокупность значений полей FAM+IM не должна быть пустой.

7. При передаче данных должны быть соблюдены следующие правила:

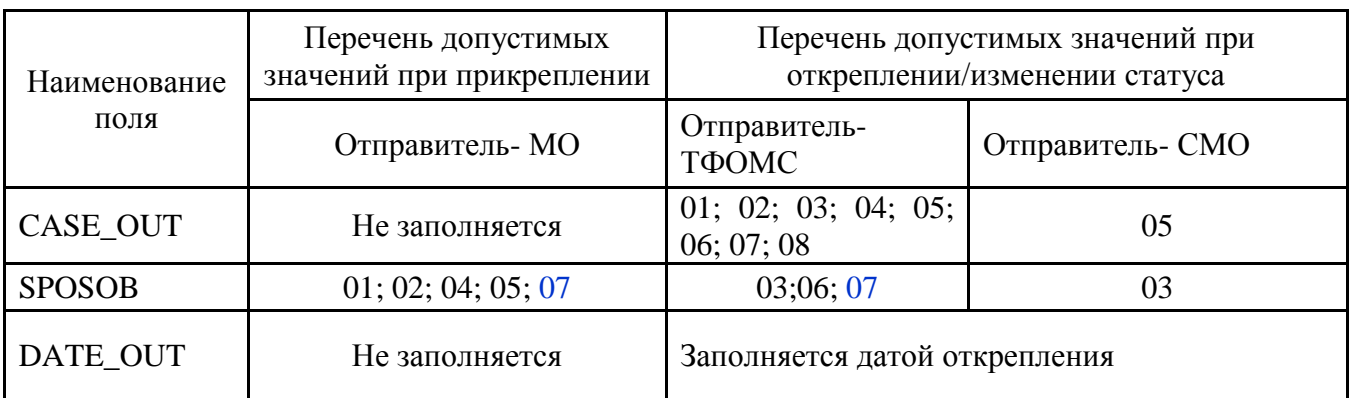

# **Таблица К4**

- 8. Для непустых значений полeй SS и MD\_SS должны соблюдаться следующие требования к формированию номера СНИЛС лица, застрахованного в системе обязательного пенсионного страхования РФ:
	- значение полей SS и MD SS не может начинаться с «000»;
	- значение должно соответствовать правилам расчета контрольной суммы СНИЛС.
- 9. Поле CODE LPUN должно быть заполнено при условии SPOSOB=«03» (открепление) и CASE OUT =  $\{\ll 01\}$ »,  $\ll 03$ »} и не подлежит заполнению при CASE OUT = { $\langle 02 \rangle$ ,  $\langle 04 \rangle$ ,  $\langle 05 \rangle$ ,  $\langle 06 \rangle$ ,  $\langle 07 \rangle$ ,  $\langle 08 \rangle$ }.
- 10. Следующие проверки производятся исключительно при условии наличия сведений о застрахованном лице в регистре ЗЛ Получателя.
- 11. Значение поля DATE\_IN в случае, если OBJ\_ATTACH= «2», не может быть меньше даты прикрепления к данной медицинской организации (в регистре ЗЛ Получателя) и должно хотя бы на один день отличаться в большую сторону от даты прикрепления застрахованного лица к предыдущему конкретному медицинскому работнику (при замене).
- 12. Не допускается сообщение о выборе медицинского работника (без одновременного выбора медицинской организации), если застрахованное лицо не прикреплено к данной медицинской организации (на уровне юридического лица).
- 13. В случае регистрации выбора или замены медицинского работника (OBJ\_ATTACH= «2») не допускается указания SPOSOB=«03» (открепление) или SPOSOB=«02» (прикрепление по территориально-участковому принципу), если ранее застрахованное лицо было прикреплено к медицинскому работнику по заявлению  $(SPOSOB = \langle 01 \rangle).$
- 14. Поля PASP VID и PASP DATE обязательны для заполнения при одновременном выполнении условий: SPOSOB ={«01», «05»}, OBJ ATTACH=  $\{\langle 3 \rangle \}$
- 15. При информировании о смене территории страхования значение CASE\_OUT = '04',  $SPOSOB = '06'.$
- 16. Для заполненных полей CODE\_LPUN и CODE\_OTD значения поля LPUMMYY.OGRN (при CODE\_LPUN = LPUMMYY.CODE\_LPU) должно совпадать со значением ERMMMYY.OGRN (при CODE\_OTD = ERMMMYY.PODR).
- 17. При непустых полях CODE\_OTD и DATE\_IN должно выполняться условие  $\text{DATE\_IN} \geq \text{ERMmmyy.DBEG}.$
- 18. При непустом поле CODE\_OTD значение поля ERMmmyy.MODEPID должно быть не пустым.
- 19. При непустом поле CODE OTD значение поля ERMmmyy.TYPE OTD = '2'.

# <span id="page-26-0"></span>**7 Конечный результат процесса обмена**

Конечным результатом всех процессов информационного обмена является:

- актуализация РС ЕРЗ;
- актуализация регистра прикрепленного населения МО.

## <span id="page-26-1"></span>**8 Обязанности сторон**

В обязанности сторон по процессу информационного обмена входит:

- Обеспечение безопасности передаваемой (принимаемой) информации в соответствии с требованиями действующих правовых и нормативных документов. В том числе, неразглашение сведений, содержащих врачебную тайну.
- Соблюдение сроков передачи и приема объектов информационного обмена.
- Своевременное информирование другой стороны о технической или организационной невозможности осуществить процедуру информационного обмена.
- Принятие всевозможных мер для организации информационного обмена с помощью защищенных телекоммуникационных средств.

# <span id="page-26-2"></span>**9 Основания для отказа в осуществлении процедур и порядок обжалования**

Основаниями для отказа в осуществлении процедур информационного обмена являются:

- Нарушение целостности пакета передаваемых данных передающей стороной. Ответственная сторона – передающая Пакет. Сторона, отказывающая в осуществлении процедуры информационного обмена – принимающая Пакет. Документ, подтверждающий отказ – «Протокол форматно-логического контроля целостности данных объектов информационного обмена», заполненный в части дефектов, относящихся к целостности пакета данных.
- Нарушение регламентированных сроков информационного взаимодействия со стороны передающей стороны без письменного объяснения причин руководителем СМО.

Обжалование действий участника информационного обмена, отказывающего в осуществлении процедуры информационного обмена, должно производиться в письменном виде в течение 3 рабочих дней с момента получения мотивированного отказа.

# <span id="page-27-0"></span>**10 Порядок получения консультаций по процессу обмена**

Консультации по процессу информационного обмена предоставляются Управлением информационного обеспечения ТФОМС МО ежедневно за исключением выходных и праздничных дней с 10-00 до 17-30 по электронной почте:

<span id="page-27-1"></span>[kostina\\_av@mofoms.ru](mailto:kostina_av@mofoms.ru) [polikarpov\\_sa@mofoms.ru](mailto:polikarpov_sa@mofoms.ru)

# <span id="page-28-0"></span>**ТИПОВЫЕ ТРЕБОВАНИЯ К ЗАГОЛОВКАМ ЭЛЕКТРОННЫХ ПОЧТОВЫХ СООБЩЕНИЙ И ИМЕНАМ ФАЙЛОВ, УЧАСТВУЮЩИХ В ИНФОРМАЦИОННОМ ОБМЕНЕ**

При передаче файлов-объектов информационного обмена как вложений в электронные почтовые сообщения (письма) тема (заголовок) письма должна содержать следующую последовательность символов:

#### **<TYPE\_FILE>SSSSSS\_DDDDDDMMGGz**, где:

<TYPE\_FILE> принимает значение:

**i** – для передачи файлов с Извещениями

**p** – для передачи протокола обработки файла с Извещениями;

**s** – для передачи файла от СМО (ТФОМС МО) с извещениями МО о прекращении страхования/прикрепления;

**SSSSSS –** код Отправителя в соответствии с Единым реестром медицинских или страховых медицинских организаций, осуществляющих деятельность в сфере обязательного медицинского страхования.

**DDDDDD –** код Получателя в соответствии с Единым реестром медицинских или страховых медицинских организаций, осуществляющих деятельность в сфере обязательного медицинского страхования

Правила заполнения кодов Отправителя и Получателя для МО, СМО и ТФОМС МО представлены в таблице

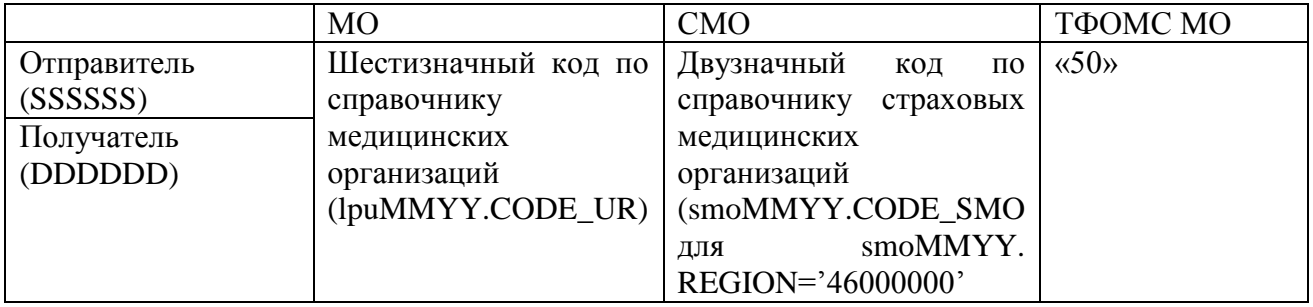

Символы « » (подчеркивание) являются разделителями и обязательно присутствуют в имени файла.

**ММ** – двухзначный код, равный порядковому номеру месяца, в котором сформирован файл с изменениями.

**GG** – двухзначный код, равный двум последним цифрам календарного года, в котором сформирован файл с изменениями;

**z** – порядковый номер передаваемого файла (в пределах месяца), формируемого Отправителем. Без незначащих левых нулей. Размерность – не более 5 знаков. Нумерация сквозная, независимо от типа передаваемого файла.

**Имена файлам – объектам информационного обмена присваиваются по следующей схеме:**

## **<TYPE\_FILE>SSSSSS\_DDDDDDMMGGz.DBF**, где

<TYPE\_FILE> принимает значение:

- **i** файл с Извещениями.
- **p** протокол обработки файла с Извещениями;
- **s** файл от ТФОМС МО с извещениями МО о прекращении страхования/прикрепления;
- **c** Протокол первичного контроля;

**f** – Протокол форматно-логического контроля;

**DBF** – стандартное расширение имени файла таблицы базы данных формата FoxPro / dBASE IV без мемо-полей (формат DBF, см.ТУ, п.3.1)

**SSSSSS –** код Отправителя в соответствии с Единым реестром медицинских или страховых медицинских организаций, осуществляющих деятельность в сфере обязательного медицинского страхования.

**DDDDDD –** код Получателя в соответствии с Единым реестром медицинских или страховых медицинских организаций, осуществляющих деятельность в сфере обязательного медицинского страхования

Правила заполнения кодов Отправителя и Получателя для МО, СМО и ТФОМС МО представлены в таблице

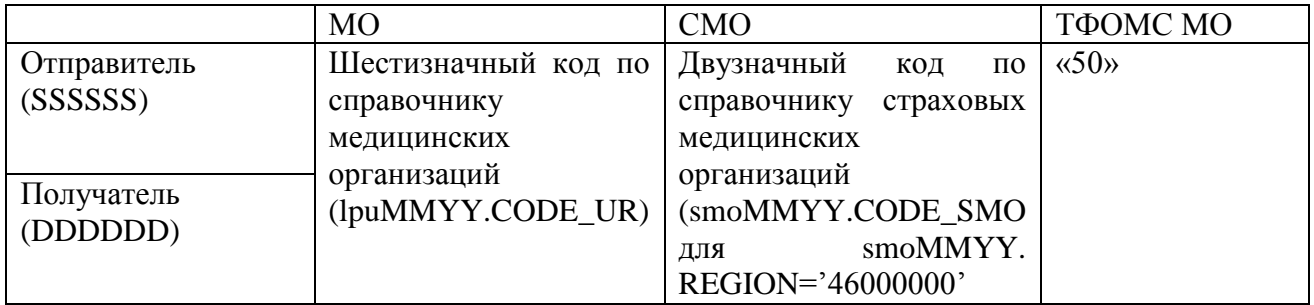

Символы «» (подчеркивание) являются разделителями и обязательно присутствуют в имени файла.

**ММ** – двухзначный код, равный порядковому номеру месяца, в котором сформирован файл с изменениями.

**GG** – двухзначный код, равный двум последним цифрам календарного года, в котором сформирован файл с изменениями;

**z** – порядковый номер файла с изменениями (в пределах месяца), формируемого МО или ТФОМС МО. Без незначащих левых нулей. Размерность – не более 5 знаков. Нумерация сквозная, независимо от типа передаваемого файла. Порядковый номер файла должен соответствовать порядковому номеру темы письма. Порядковые номера протоколов ПК и ФЛК соответствуют порядковым номерам исходящих электронных писем, для которых сформированы эти протоколы.

Заголовки уведомлений описаны в Приложении 4 и Приложении 5.

# <span id="page-30-0"></span>**РЕКОМЕНДАЦИИ О ПРИСВОЕНИИ УНИКАЛЬНЫХ ИДЕНТИФИКАТОРОВ ЗАПИСИ**

В целях обеспечения уникальности идентификаторов записи как отдельных атрибутов (спецификация – CHAR 36) файлов информационного обмена рекомендуется использовать UUID – Universally Unique IDentifier.

UUID – это статистически уникальный 128-битный идентификатор, например, «54d2273f-a750-46ff-a3e0-4bed0aa2b119». Генерацию UUID поддерживают все современные СУБД и платформы программирования.

Спецификация UUID находится в сети Интернет по адресу [http://www.ietf.org/rfc/rfc4122.txt.](http://www.ietf.org/rfc/rfc4122.txt)

# <span id="page-31-0"></span>**СТРУКТУРА ФАЙЛА ПРОТОКОЛА КОНТРОЛЯ (ПК/ФЛК) И ПОРЯДОК ЕГО ЗАПОЛНЕНИЯ**

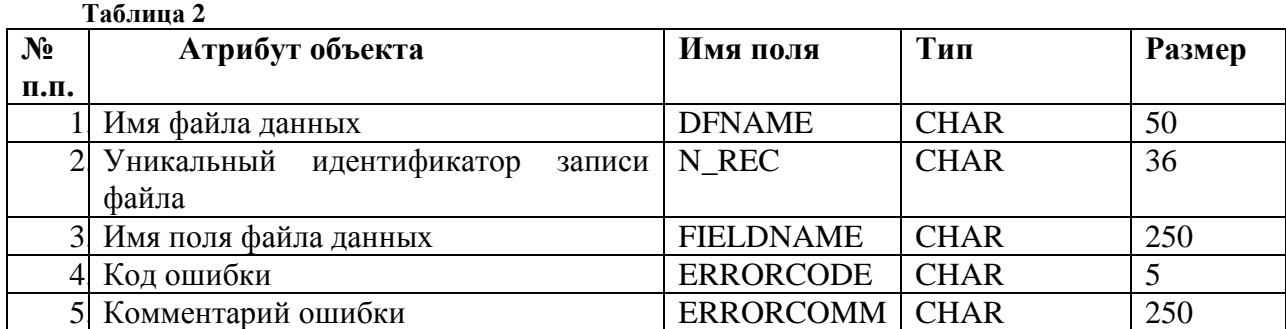

#### **Структура файла типа «Протокол контроля»**

#### **Порядок заполнения полей Протокола ФЛК:**

**1. «Имя файла данных» DFNAME.** В поле вносится имя файла данных, при контроле которого обнаружена ошибка. Используются прописные буквы латинского алфавита. Указывается полное имя файла, с расширениями. Если ошибка обнаружена на уровне Пакета (электронного письма), то поле DFNAME не заполняется.

Например, если невозможно расшифровать файл типа iSSSSSS\_DDDDDDMMGGz.ZIP.SIG.ENC, то в поле DFNAME будет строка типа «I123456 123456.ZIP.SIG.ENC», а если ошибка в строке файла данных, то «I123456\_123456.DBF».

**2. «Уникальный идентификатор записи файла» N\_REC.** В поле вносится значение уникального 36-разрядного идентификатора записи файла данных N\_REC, содержащего ошибки целостности данных. Поле заполняется для записей файлов информационного обмена, содержащих нарушения целостности объекта данных, доменной, ссылочной и семантической целостности.

Если ошибка ФЛК не предполагает построчный контроль присланного файла (например, структура DBF-файла не соответствует заданной), то поле N\_REC не заполняется.

Если ошибка ФЛК относится к файлу, не содержащему поле N\_REC (например, объект «Пункты выдачи полисов»), то поле N\_REC файла ФЛК будет содержать номер строки в десятичном представлении, выравненный влево без лидирующих нулей.

- **3. «Имя поля файла данных» FIELDNAME.** В поле вносится имя поля или совокупности полей файла данных, содержащего ошибки целостности данных. Поле заполняется для записей, содержащих нарушения целостности объекта данных, доменной, ссылочной и семантической целостности. В отдельных случаях нарушения ссылочной целостности может быть указан перечень полей, разделённых запятой. При невозможности указать отдельное поле (поля) FIELDNAME остаётся пустым.
- **4. «Код ошибки» ERRORCODE.** В поле вносится код ошибки-нарушения целостности данных. Поле заполняется для всех записей независимо от категории ошибок целостности данных в соответствии с Табл.23.
- **5. «Комментарий ошибки» ERRORCOMM.** В поле вносится комментарий по ошибкенарушению целостности данных. Поле заполняется для всех записей независимо от категории ошибок целостности данных и содержит информацию для пользователя,

позволяющую уточнить характер ошибки и способы её устранения.

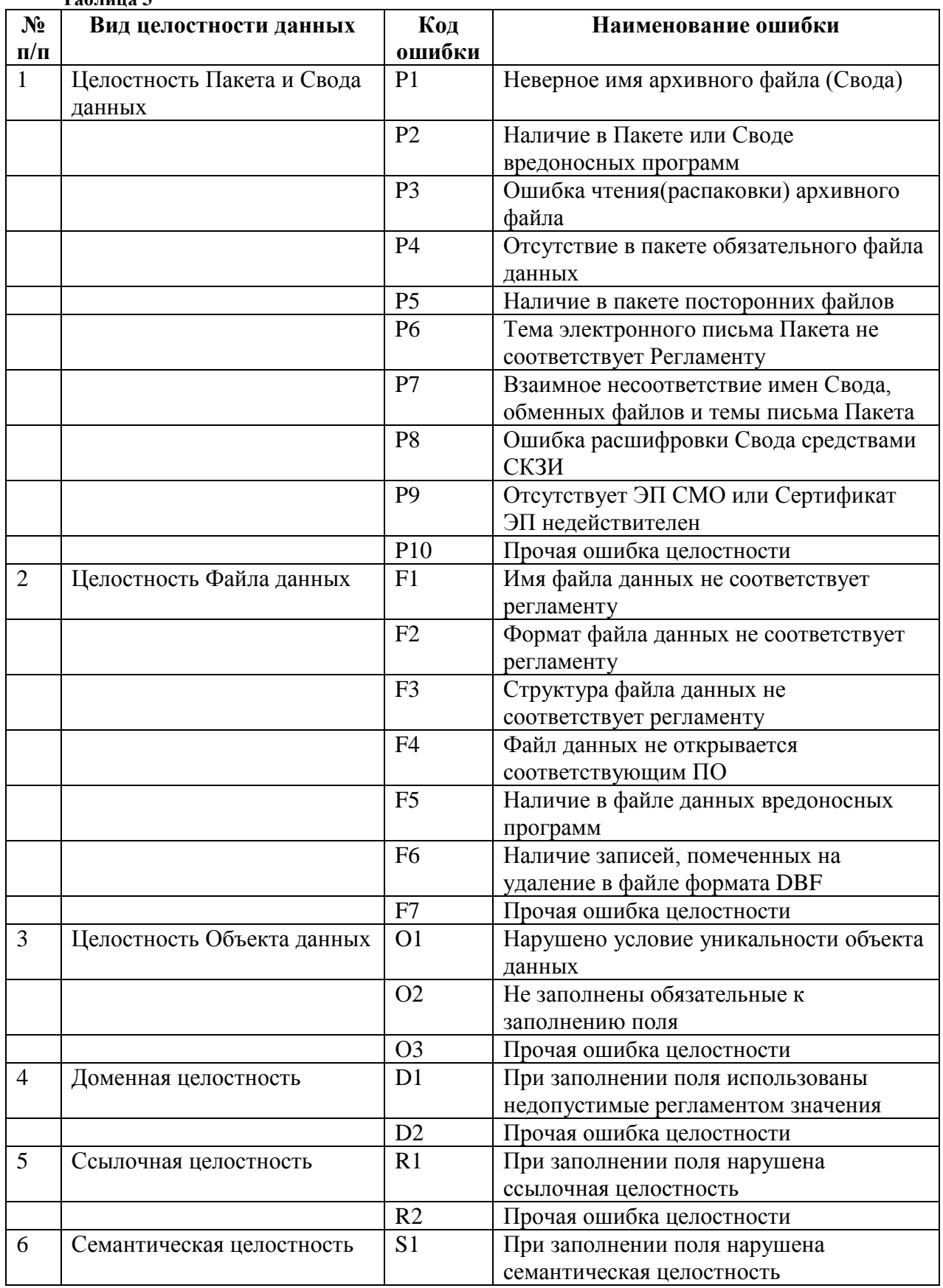

# <span id="page-33-0"></span>**ТИПОВОЙ ПОРЯДОК ПЕРВИЧНОГО КОНТРОЛЯ ВХОДЯЩИХ ЭЛЕКТРОННЫХ ПОЧТОВЫХ СООБЩЕНИЙ**

#### **П4.1 Условия выполнения ПК**

Отправитель сформировал и отправил Получателю по электронной почте Пакет, включающий в себя Своды, содержащие файлы - предмет информационного обмена.

Указанное электронное письмо без сбоев дошло до сервера электронной почты, обслуживающего предназначенный для этих целей электронный почтовый адрес.

#### **П4.2 Действия при выполнении ПК**

Почтовый робот ТФОМС МО получает электронное письмо из ящика [reestrin@mofoms.ru](mailto:reestrin@mofoms.ru) и проверяет отправителя на соответствие списку доверенных адресов. При отсутствии отправителя в этом списке обработка письма прекращается без уведомления отправителя.

Далее выполняется контроль темы письма. Если тема не соответствует ни одному известному шаблону, обработка письма прекращается и отправитель получает отрицательное уведомление.

В соответствии с темой письма выполняется проверка состава вложений. Если состав вложений не соответствует ожидаемому, обработка письма прекращается и отправитель получает отрицательное уведомление.

Если тема письма и вложения соответствуют правилам информационного обмена, то такое письмо интерпретируется как правильно собранный Пакет информационного обмена, и отправитель получает положительное уведомление, а робот переходит к обработке, связанной с криптографической защитой и распаковкой передаваемых данных.

На этапе криптографической проверки робот выполняет дешифровку Свода и проверку электронной подписи отправителя. При неуспешном выполнении данных операций, обработка Пакета прекращается и отправитель получает отрицательное уведомление.

После дешифрации и проверки ЭП выполняется извлечение файла из архива и проверка его состава. Если целостность архива нарушена или состав файла в архиве отличен от ожидаемого, то обработка Пакета прекращается, и отправитель получает отрицательное уведомление.

После успешного извлечения файла из Свода выполняется проверка соответствия структуры DBF-файла требованиям, предъявляемым к структуре обменного файла. При несоответствии ожидаемой структуре файла обработка Пакета прекращается и отправитель получает отрицательное уведомление.

При успешном прохождении всех проверок, связанных с криптозащитой и распаковкой передаваемых данных, отправитель получает положительное уведомление, и Пакет передаётся на форматно-логический контроль.

#### **П4.3 Положительное уведомление**

Положительное уведомление является письмом в адрес отправителя от почтового робота с адреса [reestrin@mofoms.ru.](mailto:reestrin@mofoms.ru) Тема этого письма формируется по шаблону:

**ACK**n**:** <тема исходного письма>, где

n – номер уведомления: «1» – после передачи на криптографическую проверку и «2» –

после передачи на ФЛК.

Тело письма может содержать текст, поясняющий ответ робота и не предназначенный для автоматизированного разбора на стороне отправителя исходного письма.

Вложений положительное уведомление не содержит.

## **П4.4 Отрицательное уведомление**

Отрицательное уведомление является письмом в адрес отправителя от почтового робота с адреса [reestrin@mofoms.ru.](mailto:reestrin@mofoms.ru) Тема этого письма формируется по шаблону:

**NACK:** <Tема исходного письма>

Тело письма может содержать текст, поясняющий ответ робота и не предназначенный для автоматизированного разбора на стороне отправителя исходного письма.

Письмо содержит Протокол ПК – файл таблицы базы данных формата FoxPro / dBASE IV без мемо-полей (формат DBF, см. Приложение 3). Имя протоколу присваивается согласно шаблону:

# c**SSSSSS\_DDDDDDMMGGz.DBF** (см. Приложение 1)

Протокол контроля упаковывается в ZIP-архив. Имя упакованного Протокола формируется в соответствии с шаблоном:

# c**SSSSSS\_DDDDDDMMGGz.ZIP** (см. Приложение 1)

<span id="page-34-0"></span>Протокол ПК не подписывается. Порядковый номер (z) файла протокола соответствует порядковому номеру исходного письма.

# <span id="page-35-0"></span>**ТИПОВОЙ ПОРЯДОК ФОРМАТНО-ЛОГИЧЕСКОГО КОНТРОЛЯ ВХОДЯЩИХ ЭЛЕКТРОННЫХ ПОЧТОВЫХ СООБЩЕНИЙ**

# **П5.1 Условия выполнения ФЛК**

Пакет информационного обмена передан Отправителем Получателю и прошёл первичный контроль.

## **П5.2 Действия при выполнении ФЛК**

Получатель производит ФЛК целостности данных Пакета и информирует Отправителя в случае обнаружения ошибок – нарушений целостности данных. При обнаружении ошибки целостности данных запись, содержащая такую ошибку, исключается из дальнейшей прикладной обработки.

Записи, не содержащие ошибок целостности данных, подлежат дальнейшей прикладной обработке.

По выполнении ФЛК Получатель уведомляет Отправителя о его результатах.

## **П5.3 Уведомление о результатах ФЛК**

Уведомление о результатах **ФЛК** является письмом в адрес Отправителя от Получателя с установленного для этих целей электронного почтового адреса. Тема этого письма формируется по шаблону:

**RE:** <тема исходного письма>

Тело письма может содержать текст, поясняющий ответ Получателя и не предназначенный для автоматизированного разбора на стороне отправителя исходного письма.

Письмо содержит Протокол ФЛК – файл таблицы базы данных формата FoxPro / dBASE IV без мемо-полей (формат DBF, см. Приложение 3). Имя протоколу присваивается согласно шаблону:

**FSSSSSS\_DDDDDDMMGGz.DBF** (см. Приложение 1)

Протокол контроля упаковывается в ZIP-архив и подписывается. Имя упакованного и подписанного Протокола формируется в соответствии с шаблоном:

## **fSSSSSS\_DDDDDDMMGGz.ZIP.SIG** (см. Приложение 1)

Порядковый номер (z) файла протокола соответствует порядковому номеру исходного письма.

# **Акт сверки по списку застрахованных лиц,**

#### <span id="page-36-0"></span>**достигших 18-летнего возраста/зарегистрированных на территории обслуживания**

нужное подчеркнуть

#### Настоящий Акт составлен между медицинскими организациями:

\_\_\_\_\_\_\_\_\_\_\_\_\_\_\_\_\_\_\_\_\_\_\_\_\_\_\_\_\_\_\_\_\_\_\_\_\_\_\_\_\_\_\_\_\_\_\_\_\_\_\_\_\_\_\_\_\_\_\_\_\_\_\_\_,

\_\_\_\_\_\_\_\_\_\_\_\_\_\_\_\_\_\_\_\_\_\_\_\_\_\_\_\_\_\_\_\_\_\_\_\_\_\_\_\_\_\_\_\_\_\_\_\_\_\_\_\_\_\_\_\_\_\_\_\_\_\_\_\_\_

 $\boldsymbol{u}$ 

( наименование МО)

( наименование МО)

о том, что в соответствии с Приложением к настоящему Акту застрахованные лица, достигшие 18-летнего возраста/зарегистрированные на территории обслуживания нужное подчеркнуть

и не осуществившие выбор медицинской организации путем подачи заявления, прикрепляются к медицинской организации

( наименование МО)

оказывающей первичную медико-санитарную помощь и территории обслуживания которой соответствует адрес регистрации (пребывания) застрахованного лица.

Медицинской организацией

( наименование МО)

оказывающей первичную медико-санитарную помощь, откреплено застрахованных лиц, не осуществивших выбор медицинской организации путем подачи заявления.

Подписи сторон:

(наименование МО)

\_\_\_\_\_\_\_\_\_\_\_\_\_\_\_\_\_\_\_

(наименование МО)

 $\overline{\phantom{a}}$ 

\_\_\_\_\_\_\_\_\_\_\_\_\_\_\_\_\_\_\_  $/$ 

«\_\_\_» \_\_\_\_\_\_\_\_\_\_\_ 201\_\_ года

«\_\_\_» \_\_\_\_\_\_\_\_\_\_\_ 201\_\_ года

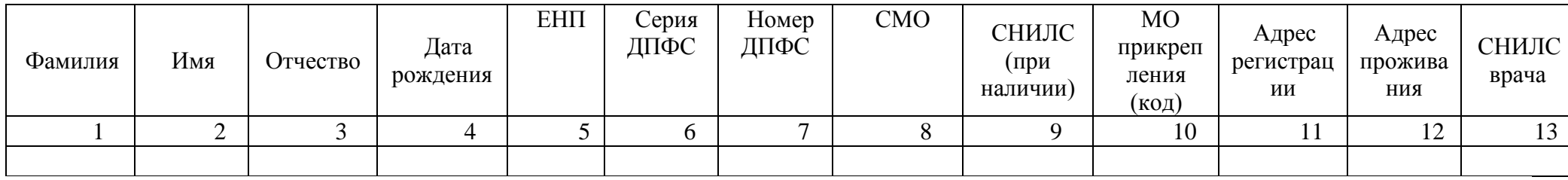